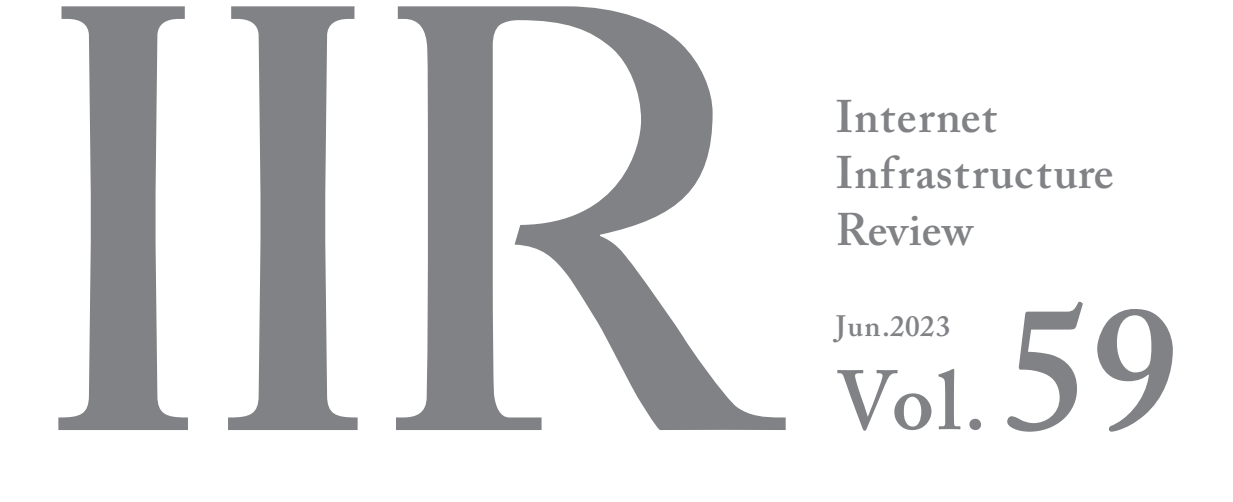

定期観測レポート

メッセージング

フォーカス・リサーチ(1)

# CTOとCTO Function Listerを使った マルウェアの解析方法

フォーカス・リサーチ(2)

# クロスデバイスフローによる認証・認可

フォーカス・リサーチ(3)

IIJとDNSの30年

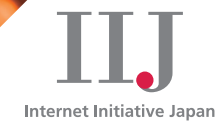

# Internet Infrastructure Review

June 2023 Vol.59

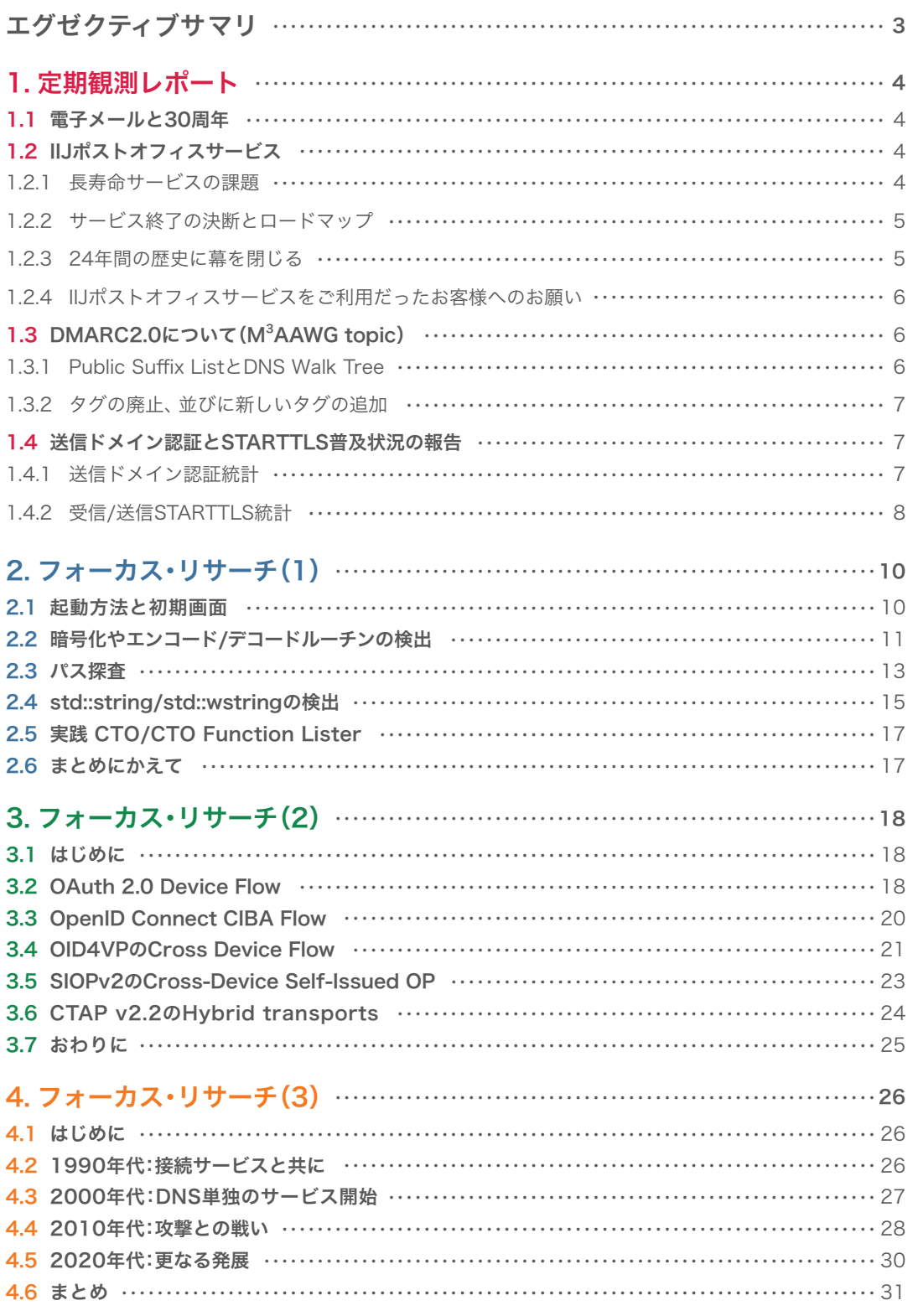

# <span id="page-2-0"></span>エグゼクティブサマリ

前号の小誌で、OpenAIのChatGPTについて触れました。その後は毎日のように、生成AIや大規模言語モデルに関する情報 が、IT業界のみならず、社会全体の話題をさらっています。企業における活用が進み、社会への浸透も急速に進んでいる様 子が感じられます。

エグゼクティブサマリ

IIR Vol. 59

一方、生成AIがもたらす負の側面についても、言及されることが増えているようです。先に開催されたG7群馬高崎デジタ ル・技術大臣会合において「AIガバナンスの相互運用性を促進等するためのアクションプラン」が採択され、G7広島サミッ トの首脳コミュニケにおいても「ガバナンス、著作権を含む知的財産権の保護、透明性の促進、偽情報を含む外国からの情 報操作への対応、これらの技術の責任ある活用」などが具体的に言及されています。

AIもひとつの技術である以上、最先端の技術を開発・利用する者に高い倫理観が求められることは言うまでもありません。 技術者の一人としてそれをあらためて認識した次第です。

「IIR」は、IIJで研究・開発している幅広い技術を紹介しており、日々のサービス運用から得られる各種データをまとめた「定 期観測レポート」と、特定テーマを掘り下げた「フォーカス・リサーチ」から構成されます。

1章の定期観測レポートでは、電子メールを中心とするメッセージングを解説します。インターネット上では様々なサー ビスが開発されてきましたが、電子メールは今でもインターネットに欠かせないサービスの1つであり、IIJも創業以来、電 子メールを提供しています。そのような寿命の長い、重要なサービスではありますが、今でも機能改善が進んでいます。そ のような状況における、llJの電子メールサービスの停止、M $^3$ AAWGのトピックとしてDMARC 2.0、送信ドメイン認証と STARTTLSの普及について説明します。

2章のフォーカス・リサーチでは、IIJの社員が開発しているマルウェア解析のツールを紹介します。マルウェアはインター ネットで大きな脅威となっており、被害の事例も数多く発生しています。筆者はIIJのマルウェア&フォレンジックアナリ ストとして、顧客のインシデント対応を行うと共に、その経験を活かしてマルウェア解析のツールの開発を行っています。 実際に解析を行っている立場から、必要と感じる機能を実装していることもあり、マルウェア解析の実態が垣間見られる 記事になっています。

3章のフォーカス・リサーチでは、クロスデバイスフローによる認証・認可を取り上げます。インターネット上で提供され るサービスが社会のインフラとなる中、サービスを利用する際の認証・認可の重要性は高まるばかりです。クロスデバイス フローにより、多くの人が常時携帯しているスマートフォンを活用し、より安全で使いやすい認証・認可フローを実現でき ます。標準化された、あるいは、標準化に向けて作業中の複数のデバイスフローの仕様や違いについて述べています。

4章のフォーカス・リサーチは、前回のバックボーンネットワークに続き、DNSに関するIIJの取り組みを紹介します。DNS はインターネットの根幹を支える基盤であることは言うまでもなく、IIJも創業以来、様々な形でDNSに向き合ってきまし た。サービスや技術の観点から、社会とDNSのつながりも含め、IIJとDNSの30年間を振り返ってみました。現在とは大き く異なる商用インターネットの黎明期のDNS事情など、興味深い内容になっていると思います。

IIJは、このような活動を通してインターネットの安定性を維持しながら、日々、改善・発展させていく努力を行っています。今後 も企業活動のインフラとして最大限にご活用いただけるよう、様々なサービスやソリューションを提供し続けてまいります。

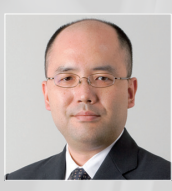

#### 島上 純一 (しまがみ じゅんいち)

IIJ 常務取締役 CTO。インターネットに魅かれて、1996年9月にIIJ入社。IIJが主導したアジア域内ネットワークA-BoneやIIJ のバックボーンネットワークの設計、構築に従事した後、IIJのネットワークサービスを統括。2015年よりCTOとしてネット ワーク、クラウド、セキュリティなど技術全般を統括。2017年4月にテレコムサービス協会MVNO委員会の委員長に就任し、 2023年5月に退任。2021年6月より同協会の副会長に就任。

# <span id="page-3-0"></span>メッセージング

### 1.1 電子メールと30周年

昨年30周年を迎えたIIJは、これまでにたくさんのサービスを 作り、世に送り出してきました。とりわけ電子メールはイン ターネットにおけるインフラサービスの中でも、かなり古参の 部類です。今も数々の新しいサービスが生まれていますが、始 まりがあれば終わりもあり、新規サービスを作るよりも、今運 用されているサービスをお客様への影響を最小限にしつつ、い かに安全に終了させるかの方が遥かに大変であることは、あま り知られていません。

本章の前半ではIIJが24年間提供し、昨年サービスを終了した 「IIJポストオフィスサービス」を振り返ります。また、後半は送 信ドメイン認証技術「DMARC」について、現在進行中の新たな 議論と、IIJのメールサービスで観測している電子メールの経路 暗号化について報告します。

### 1.2 IIJポストオフィスサービス

IIJポストオフィスサービスとは、お客様の独自ドメイン名を 用いてメールの送受信が行える法人向けメールホスティング サービスです。

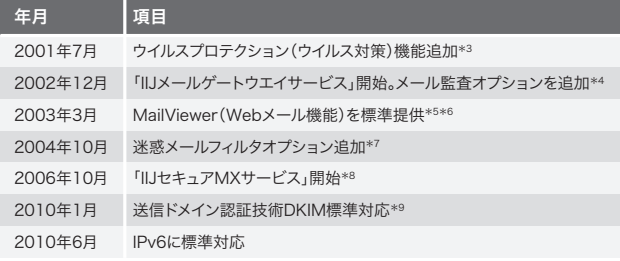

表-1 IIJポストオフィスサービスの変遷

利用を開始するにはお客様のDNSサーバでMXレコードをIIJ に向けていただくのみ、今やどのホスティング事業者も備えて いる機能ですが、記録によれば1998年7月にサービスを開始 しています\*1\*2。メールの保存容量は無制限、受信メールは14 日間保存できる機能仕様でした。

IIJの高品質なバックボーンに直結し、安定したサービス提供 をしており、お客様にご好評いただいていたのはもちろん、電 子メールが企業における必須のビジネスツールであることか ら、担当営業からも「売りやすいサービス」として社内の知名 度を上げていました。

その後も、次々と機能追加・関連サービスのリリースをしてい ます(表-1)。

### 1.2.1 長寿命サービスの課題

どのような企業も、新たに生み出したサービスは、なるべく大 きく売り上げ、利益を生むサービスに育て、それを長期間に渡っ て提供したいと思うのが自然です。IIJ ポストオフィスサービ スは、まさにそのようなサイクルを生み、IIJの成長に大きく貢 献したサービスの1つでした。

しかし、息の長いサービスを運用していると、遅かれ早かれ、次 のような3つの課題に直面します。

### ■ (1)ソフトウエアが最新の技術に対応できない

ソフトウエアの技術革新は日進月歩で変化しています。読者 がソフトウエア技術者であれば、日々肌で感じていることで しょう。開発当初は最新の技術だったものも、数年後にはま た新しい技術が生まれ、より良い仕組みが開発されています。

\*1 IIJ、「IIJポストオフィスサービス開始」(https://www.iij.ad.jp/news/pressrelease/1998/pdf/postoffice.pdf)。

\*6 Webメールの代表格であるGmailが招待制で公開されたのが2004年です。

<sup>\*2</sup> マイクロソフト社から Windows 98 がリリースされたのが、同月の1998年7月でした。

<sup>\*3</sup> IIJ、「IIJ、ウイルス対策サービスを7月1日より開始」(https://www.iij.ad.jp/news/pressrelease/2001/pdf/po-virusprotection.pdf)。

<sup>\*4</sup> IIJ、「IIJ、中堅企業向けの情報漏洩対策サービス『IIJ Mailゲートウェイ サービス』を開始」(https://www.iij.ad.jp/news/pressrelease/2002/pdf/iij-mgw.pdf)。 \*5 IIJ、「IIJ、『IIJポストオフィスサービス』に新機能『MailViewer』を追加」(https://www.iij.ad.jp/news/pressrelease/2003/pdf/0327.pdf)。

<sup>\*7</sup> IIJ、「IIJ、企業向け電子メールアウトソースサービスに迷惑メール対策機能を拡充」((https://www.iij.ad.jp/news/pressrelease/2004/pdf/0928.pdf)。

<sup>\*8</sup> IIJ、「IIJ、メールのあらゆるリスク管理を実現する『IIJセキュアMXサービス』を開始」(https://www.iij.ad.jp/news/pressrelease/2006/pdf/0905.pdf)。

<sup>\*9</sup> IIJ、「IIJ、『IIJポストオフィスサービス』において送信ドメイン認証技術『DKIM』に対応」(https://www.iij.ad.jp/news/pressrelease/2010/pdf/po\_dkim\_2.pdf)。

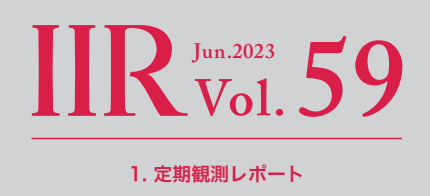

<span id="page-4-0"></span>そのような中で古いコードに修正を加えながら、最新のトレンド にキャッチアップしていくのは大変難易度の高い業務であり、 スキルもさることながら、高いモチベーションも必要です。

歴史の長いサービスは、刻々と変化するインターネットのセ キュリティ要件や、お客様から頂戴する新機能の要望や改善 にお応えするのが難しくなってきてしまいます。

### ■ (2)脆弱性対応に限界が見えてくる

ソフトウエアは開発したら終わりではありません。毎日のよ うに報告されている脆弱性対応や、いずれ訪れるミドルウエ アのEoLに対応する継続的な保守開発が必要であり、一般的に サービスのリリースサイクルは、新規開発よりも保守開発の 方が圧倒的に長いことも重要なポイントです。

例えば、IIJポストオフィスサービスは、OSのサポート終了に 伴って、6世代、7種類のOSを入れ替えながらサービスの提供 を継続していました。こうした保守開発はサービス品質を維 持する上で極めて重要で欠かせないものです。しかし、新機能 開発と比べて目に見える変化が少なく、現行で動いているも のに手を加えるため、新たな不具合を混入してしまうリスクも あり、お客様や担当営業、経営層にも伝わりづらい、地味な開 発であることも事実です。

### ■ (3)開発当時の背景や経緯が分からない

古いIIJのサービスは「開発したメンバーが運用する」、という ケースが少なくありませんでした。これには「最もサービスに 精通したメンバーが運用しているので、障害が発生しても復 旧が早い」といった良い点がある一方で、そのような「運用で カバー」されてしまった結果、ドキュメント化や新メンバーへ のスキルの継承が進みづらいという課題もあります。IIJポスト オフィスサービスもその1つでした。

従って、時間の経過とともに開発当初のメンバーは減少して いき、サービスの立ち上げや企画に携わった人物ではないメン バーで開発・運用することになります。こうなるとドキュメン ト化されていない部分は、当時の状況を推し量ることしかで きません。「なぜこうなっているのだろう?」という部分が増え ていった結果、保守開発や、メンテナンスのハードルが極めて 高いものになります。

### 1.2.2 サービス終了の決断とロードマップ

以上のような背景を抱えながら運用していましたが、ついに延 命できない技術的な課題に直面してしまいました。

この状況をステアリングコミッティで共有し、2018年の運用・ 開発・サポート部門が一同する社内会議にて、「4年後にIIJポス トオフィスサービスを終了する」ことを決断しました。この ときのアクションプランは次のとおりです。

- ・ サービス終了日の設定
- ・ 後継サービス(IIJセキュアMXサービス)への移行支援 体制確立
- · IIJセキュアMXサービスに移行支援機能の開発·実装
- ・ 社内アナウンス
- お客様アナウンス
- 担当営業への個別進捗確認

サービスの終了によってお客様が受けるビジネス影響を最小 限にするため、今回はすべての担当営業に漏れなく連絡を取 り、進捗を確認しました。大変泥臭い業務ですが、IIJ の都合で サービスを終了することになりますので、入念な事前調査をし たのちに、サービス終了日の約1年前から営業部門への呼びか けを開始し、全社横断で取り組みました。

### 1.2.3 24年間の歴史に幕を閉じる

そして2022年9月30日、「IIJポストオフィスサービス」は静か に提供を終了しました。本サービスの終了によって、お客様に は大変ご迷惑をお掛けしたことをお詫び申し上げます。

また、普段私のような技術部門から、直接感謝の気持ちをお伝 えする機会がございませんが、IIJポストオフィスサービスを ご利用くださったすべてのお客様に、この場を借りて厚く御礼 申し上げます。

長年のご愛顧をいただきまして、誠にありがとうございました。

なお、IIJポストオフィスサービスの後継サービスとして、IIJ セキュアMXサービスをご用意しております。今後とも、IIJの サービスをよろしくお願いいたします。

<span id="page-5-0"></span>1.2.4 IIJポストオフィスサービスをご利用だったお客様への お願い

IIJポストオフィスサービスをご利用いただいたお客様に、最 後のお願いがございます。

> もし、お客様ドメインのTXTレコードに include:spf.po.2iij.net

が記述されている場合は、忘れずに削除してください。

サービス終了後の整理を進めており、まもなく、このSPFレ コードを削除いたします。

万が一、お客様が電子メールで利用しているドメインにIIJポスト オフィスサービス専用のSPFレコード "include:spf.po.2iij.net" が記載されたままですと、このレコードを削除したタイミングか ら、宛先で送信ドメイン認証の検証が失敗(permerror)すること が予想されます。その結果、お客様ドメインでのなりすまし対 策に不備が出る可能性があります。

連絡の取れるお客様には、担当営業を通じてご連絡を差し上げ ていますが、今一度ご確認をお願いいたします。

# 1.3 DMARC2.0について (M<sup>3</sup>AAWG topic)

2023年2月、サンフランシスコにて3年ぶりにM<sup>3</sup>AAWGが 現地開催されました。M<sup>3</sup>AAWG(Messaging, Malware and Mobile Anti-Abuse Working Group)は、2004年に設立 され、メールをはじめとするメッセージング技術を中心と した分野に関する議論をする団体であり、世界各国から様々 なメンバが参加をしています。IIJのようなMSP(Mailbox Service Provider:メールボックス事業者)や、ESP(Email Service Provider:メール送信事業者)、サーバホスティング 事業者、アカデミアの分野からの参加、DNS Federation、アン チスパム/アンチウィルスエンジンなどを提供するセキュリ ティベンダ等々、近年はメールだけでなくSMSやSNSメッ セージングなどの分野に関わる様々な企業や学術機関が参加 しています。

M<sup>3</sup> AAWGの国際会議は年に3回行われており、通例として 毎年2月頃にはサンフランシスコ、6月頃にはヨーロッパ地 域のどこか、10月頃には北アメリカ大陸の都市で実施され ています。

今回のM<sup>3</sup> AAWGでも様々なテーマについての議論が行われ ましたが、特に多くの意見が飛び交ったのがDMARC 2.0に ついてのセッションでした。本稿では、2023年4月時点での DMARC 2.0\*10についての情報をまとめたいと思います。

なお、M<sup>3</sup> AAWGはプライベートミーティングであり、その場 での議論の詳細についての公開は禁止されているため、あくま でも公開情報に基づいた内容となります。また、IETFのドキュ メント内ではDMARC-bisという表現が使われていますが、 本稿ではすべて統一して"DMARC 2.0"と記載します。

現在、送信ドメイン認証技術としてインターネット上で利用さ れているDMARCは、RFC 7489\*11にて国際規格として定義 されています。DMARC 2.0では、いくつかの変更が現在検討 されており、主な変更点は以下です。

- ・ RFC 7489はInformational Categoryだったのに対して、 DMARC 2.0は標準化を目指す
- ・ DMARCポリシーの取得にPublic Suffix Listを使わず にDNS Tree Walkを利用するように変更
- ・ 一部タグの廃止、並びに新しいタグの追加

### 1.3.1 Public Suffix ListとDNS Walk Tree

Public Suffix List\*12とは、eTLD(Effective TLD)と呼ばれる ドメインを管理する有志のリストです。Firefoxや Thunderbird などの製品で知られているMozillaが管理していたものが、現 在はボランティアによって更新の運用がされています。

日本国内でよく見かけるドメインとしては、co.jpやne.jp、 更には地方自治体で利用されているドメインなどが登録さ れています。

<sup>\*10</sup> IETF、Datatracker(https://datatracker.ietf.org/doc/draft-ietf-dmarc-dmarcbis/)。

<sup>\*11</sup> IETF、Datatracker(https://datatracker.ietf.org/doc/html/rfc7489)。

<sup>\*12</sup> github、「publicsuffix/list」(https://github.com/publicsuffix/list)。

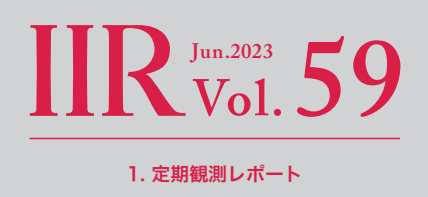

<span id="page-6-0"></span>RFC 7489の記述では、Public Suffix Listに登録されていな いドメインに対して組織ドメインの探索や決定ができない ことが問題視されていました。DMARC 2.0では、DMARC 評価時の組織ドメインの決定とDMARCポリシーの探索に、 DNS Tree Walkを利用することでその問題を解決したとの ことです。

DMARCレコードを登録、公開するドメイン所有者視点では特 に変更をする箇所はありません。それに対して、メールを受信 してDMARCレコードを評価するIIJセキュアMXサービスのよ うなサービスを提供するIIJを含めたメールボックス事業者に とっては、ドメイン評価時のプログラムを改修する必要がある と思われます。

### 1.3.2 タグの廃止、並びに新しいタグの追加

DMARC 2.0では表-2に示すタグの削除と追加が予定され ています。ここで、IIJのようにDMARCレポートを受信して いたり、DMARCレコードによるフィルタリングを実装してい る事業者が気になる点は、DMARC 2.0が導入された際に、新 しいタグ並びに削除されるタグに対する対応をどのタイミン グで開始・終了するべきなのか、という点です。DMARCレ コードは、そのドメインを管理している組織によって実施され ており、そのレコードの更新も各組織が任意のタイミングで実 施します。そのため、削除予定であるタグへの処理対応をいつ 止めるのか、追加予定であるタグへの対応をいつから開始する のかを見極める必要があると考えています。

# 1.4 送信ドメイン認証とSTARTTLS普及状況 の報告

### 1.4.1 送信ドメイン認証統計

IIR Vol.55でも掲載をしたIIJ セキュアMXサービスで受信した メールについての送信ドメイン認証対応の割合をグラフにし ています(図-1)。

SPF検証結果については、前回とほぼ同じ比率となってい ますが、DKIM pass並びにDMARC passの比率はそれぞれ 8ポイント程度増加しています。昨今のなりすましメール対策 として、徐々にではありますが日本でもDKIM署名の実装や DMARCポリシーの指定を行う企業が増えていることが分か

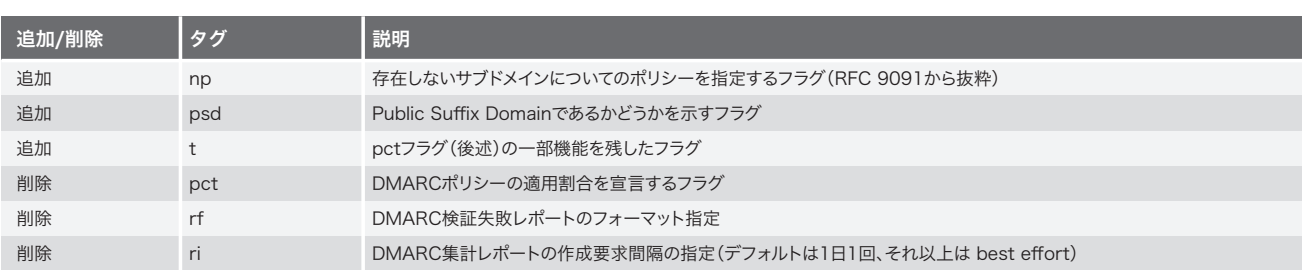

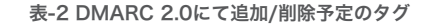

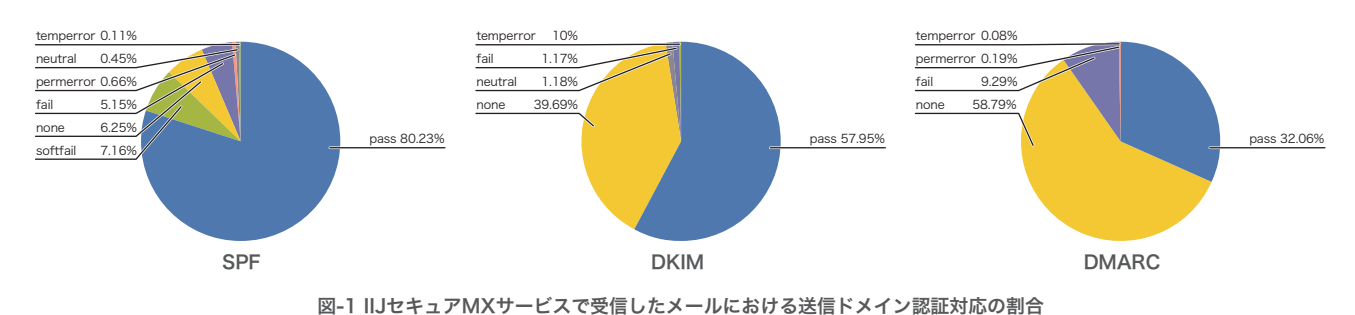

**© Internet Initiative Japan Inc.**

<span id="page-7-0"></span>ります。2023年2月には、総務省よりクレジットカード会社各 社に対して、DMARC導入によるフィッシングメール対策強化 が要請されています\*13。

#### 1.4.2 受信/送信STARTTLS統計

数年前から、メールを取り巻くセキュリティ問題のトピックの 1つとして、PPAP(パスワード付き暗号化ZIPファイルを添付 したメールのやりとりの俗称)の廃止が挙げられることがよく あります。

以前のIIRでもトピックに挙げたEmotetと呼ばれるウイルス の流行を受けて、PPAP廃止の施策を進めている企業を取り上 げた報道もありましたが、依然として日本のインターネットセ キュリティを取り巻く問題として度々話題に上がっています。

1年前に発行したIIR Vol.55に、IIJもPPAPを廃止したという トピックがありましたが、今回は、添付ファイル暗号化ではな く通信経路の暗号化という観点から考察をしていきたいと思 います。

企業においてPPAPは、実際にメールを送信される従業員の 方並びにメール送信システムで人間が認識しやすい形で添付 ファイルを暗号化するプロトコルですが、そもそもファイル を添付したメールの通信そのものが暗号化できれば、情報漏

えいのリスクが軽減できるのではないか、ということで、今回 は2022年4月から2023年4月のおよそ1年間、IIJセキュアMX サービスにおいてインターネットからのメール受信並びにイン ターネットへのメール送信の際に、どれくらいの割合のメール がTLS通信にてやりとりをされたのかを可視化しました。

IIJセキュアMXサービスでは、メールの送受信の際の経路暗号 化に対応しています\*14。

メールの送信プロトコルであるSMTPではTLS通信をする 際にSTARTTLSという拡張プロトコルが使われます。対向 のサーバに対して接続が確立したのちにTLS通信を施行し、 対応しているTLSバージョン並びに暗号化方式でEnvelope From、Envelope To、DATA(メールのヘッダと本文データ)の 通信を行います。対向サーバがTLSに対応していない場合は、 そのまま平文でやりとりをしてメールを送信します\*15。

まず、IIJセキュアMXサービスで2022年4月から2023年4月の 約1年間で受信したメールについて、どれくらいの割合で STARTTLSが利用されていたかを図-2に示します。

IIJセキュアMXサービスは、様々な企業のお客様に利用され ているため、インターネット上の多様なサーバからの接続を 観測しています。

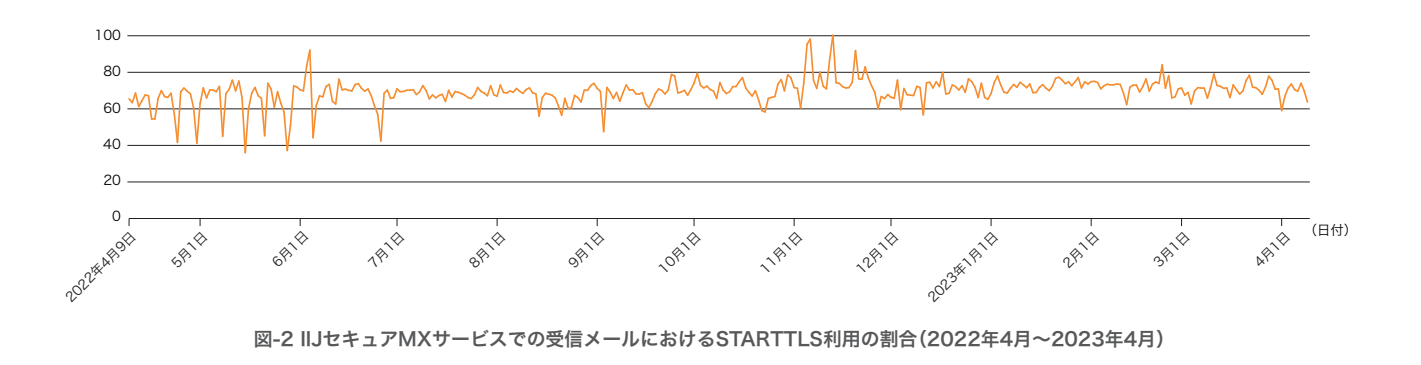

<sup>\*13</sup> 総務省、「クレジットカード会社等に対するフィッシング対策強化の要請」(https://www.soumu.go.jp/menu\_news/s-news/01kiban18\_01000184.html)。 \*14 IIJ、「経路暗号化」(https://www.iij.ad.jp/biz/smx/other.html#anc02)。

<sup>\*15</sup> ietf.org、「SMTP Service Extension for Secure SMTP over Transport Layer Security」(https://www.ietf.org/rfc/rfc3207.txt)。

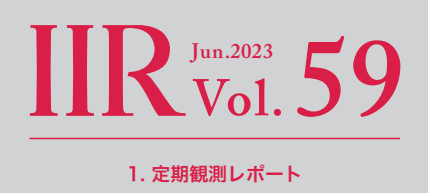

日によっては、特定のお客様宛に送信される標的型攻撃や、ば らまき型と呼ばれるフィッシングメールが観測されることも あります。

それらのメールは、インターネット上の様々なサーバから送ら れてきますので、STARTTLSを用いたSMTP通信の暗号化を せずにメールを送信するサーバも多くあると考えられます。

また、2022年4月から2022年5月の時期にSTARTTLSの割合 が大きな幅で上下しているのは、おそらく当時流行していた Emotetがインターネット上の多くのサーバから送信されてき ていたのではないかと推測できます。

次に、IIJセキュアMXサービス設備からインターネットへ 送信したメールについてのSTARTTLS利用状況を図-3に 示します。

IIJセキュアMXサービスからの送信メールについては、送信先 サーバがSTARTTLSに対応していない場合を除いて経路暗号 化が実施されるために、受信メールの状況と比べて高い比率で 通信の暗号化がされている様子が窺えます。

IIJでも長年、添付ファイル自動暗号化機能を提供してきました が、昨今のEmotetをはじめとする暗号化ZIPファイルを用いた ウイルスへの対策として、数年のうちに機能提供の終了を予定 しています。

通信経路の暗号化とメールに添付されているコンテンツの 暗号化は一概に比較はできないと思いますが、このデータが PPAP脱却のお役に立てれば幸いです。

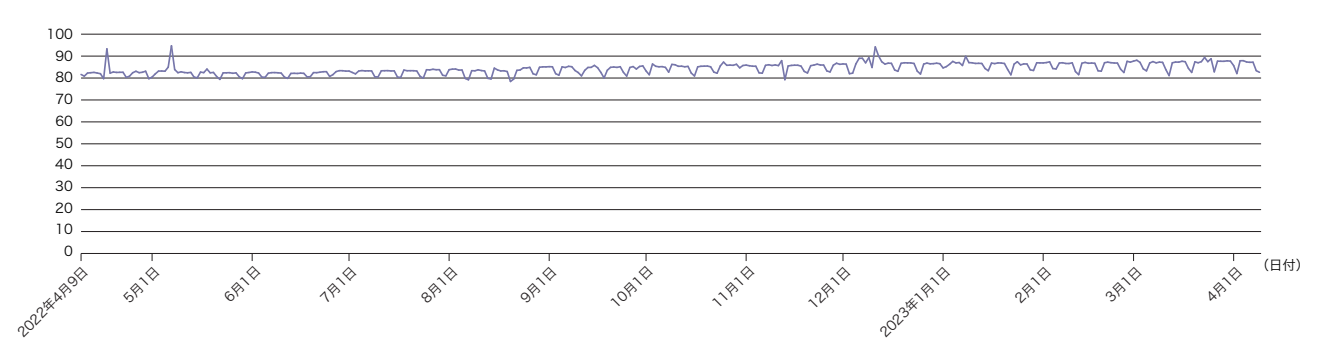

図-3 IIJセキュアMXサービスでの送信メールにおけるSTARTTLS利用の割合

執筆者:

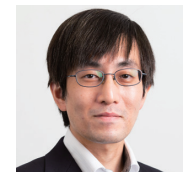

1.1 電子メールと30周年、1.2 IIJポストオフィスサービス 古賀 勇 (こが いさむ) IIJ ネットワーク本部 アプリケーションサービス部 運用技術課 課長(兼)社長室。 2007年IIJ入社。メールサービスの運用業務に従事し、現場でメールに関する動向を調査。お客様のメールボックスを守るため、最新の攻撃手法や、 迷惑メールのトレンド、対策情報などを発信。M3 AAWG、WIDE Project、openSUSEなどで幅広く活動中。

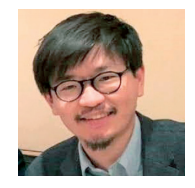

1.3 DMARC2.0について(M3AAWG topic)、1.4 送信ドメイン認証とSTARTLS普及状況の報告 今村 侑輔 (いまむら ゆうすけ) IIJ ネットワーク本部 アプリケーションサービス部 運用技術課 リードエンジニア。 2015年IIJ入社。メールサービスの運用業務に従事。IIJ Europeでの就業経験を活かし、日々グローバルに活躍中。

# <span id="page-9-0"></span>CTOとCTO Function Listerを使ったマルウェアの 解析方法

2021年に行われたVirus Bulletin(VB2021 localhost)にお いて、CTO及びCTO Function Listerというツールを発表し ました\*1。その後も断続的ではありますが、機能追加などの改 善を行っています。本稿では、これらのツールをマルウェア解 析のどの部分に適用しているのかを、実際の解析事例と共に 紹介します。

なお、今回使用した検体はselfmake3という、SpiderPigと呼 ばれるRATをダウンロードして実行するためのダウンロード 型マルウェアで、標的型攻撃で使用されたものです。SHA256 ハッシュ値は以下のとおりです。

7DA969010A55919AA66ED97A2D2D6D6A0BE3D8DC6151EEB6CEBC15E4F06D4553

# 2.1 起動方法と初期画面

CTO、CTO Function Listerは共にIDA Pro\*2上でプラグイン として動作します。起動はEditメニューのPlugins、ツール バーのボタン、ショートカットキーのいずれかから行うこと ができます。図-1では、IDAウィンドウのツールバーの右端に 中年男性風のアイコンがあるのが見えます。これらがCTOと CTO Function Listerのアイコンです。これらをクリックす ることでウィンドウの左側にCTO Function Listerが表示 され、右側にCTOが表示されます。CTOは主に関数呼び出し の親子関係を可視化するツールです。CTO Function Lister は関数一覧や、それぞれの関数が持つ特徴を抽出して保持し、 フィルタリング機能でそれらの情報を一括検索するのが主 な機能になります。図中では、それぞれのツールがIDAの逆ア センブルビュー(IDA View-A)で表示している"\_WinMain" 関数(正確にはMFCのAfxWinMain関数)のアドレスと同期 し、そのアドレスの情報を各々表示しているのが分かります。

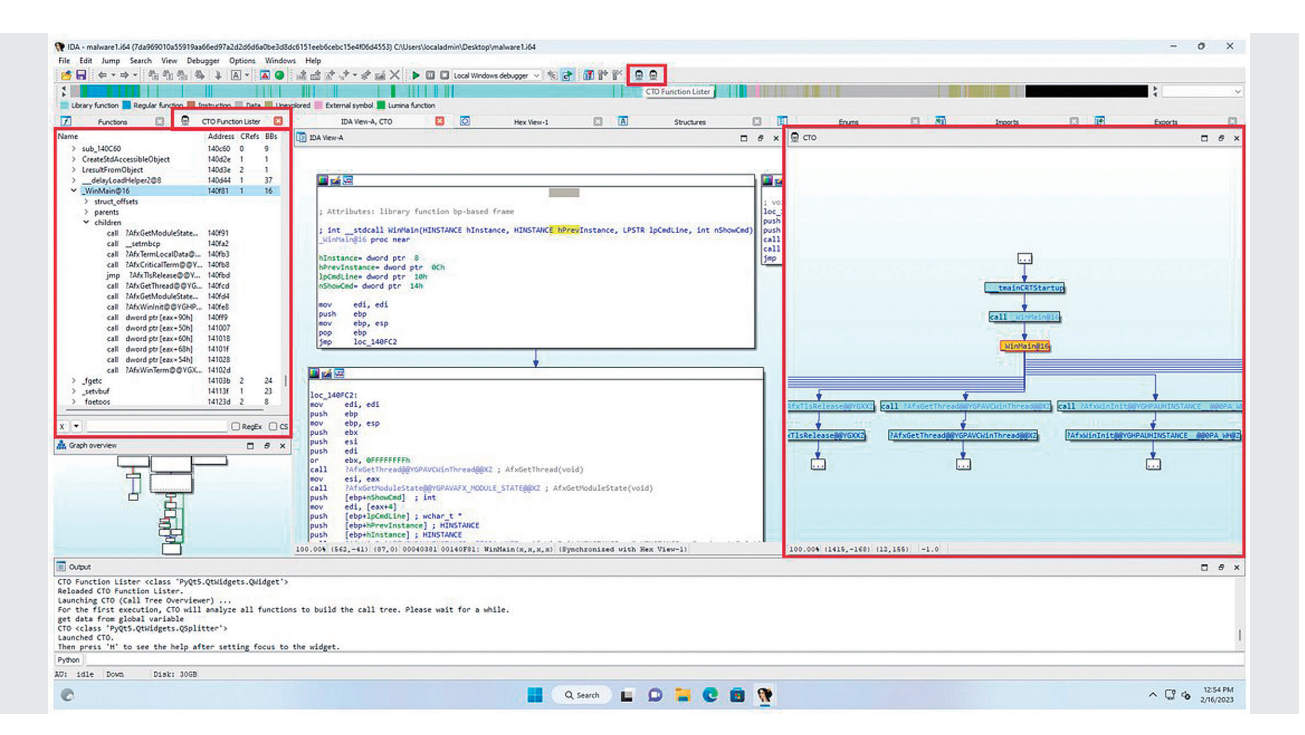

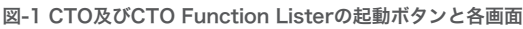

<sup>\*1</sup> VB2021 localhostでの発表は次のURLを参照のこと。CTO (Call Tree Overviewer) yet another function call tree viewe[r\(https://vblocalhost.com/conference/](https://vblocalhost.com/conference/presentations/cto-call-tree-overviewer-yet-another-function-call-tree-viewer/) [presentations/cto-call-tree-overviewer-yet-another-function-call-tree-viewer/\)。](https://vblocalhost.com/conference/presentations/cto-call-tree-overviewer-yet-another-function-call-tree-viewer/)また、CTOとCTO Function Listerは筆者のgithubリポジトリで公開している (https://github.com/herosi/CTO)。

\*2 IDA Pro(https://hex-rays.com/ida-pro/)はマルウェア解析者にとって必須の逆アセンブラ、デコンパイラ。CTOやCTO Function ListerはIDAPython APIを使って 記述をしている。

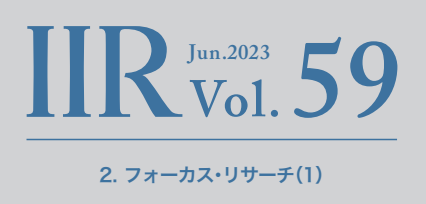

# <span id="page-10-0"></span>2.2 暗号化やエンコード/デコードルーチン の検出

マルウェア作者はコンフィグなどのデータや通信に暗号化や エンコードを行い、発見しづらくしていることが多いのは皆 さんご存じのことと思います。その際、AESやRC4といった 既存の暗号アルゴリズムが使われている場合と、簡易的にxor 命令でカスタムエンコーディングが行われている場合があり ます。明示的にxorでカスタムエンコーディングをしている場 合に加え、前述のアルゴリズムを含む多くの既知の暗号アルゴ リズムにもxor命令が入っています。またCPUのレジスタ以上 に長いデータを暗号処理するためには、必然的にループ構造も 必要になります。そのためCTOでは、IDAが認識している関数 を全走査し、xor命令を見つけ、それがループの中にあるかを チェックし、結果を一覧するビルトインコマンドがあります。 また、該当した関数名がデフォルトから変更されていない場合 は、"xorloop "という接頭辞を付与して改名することで、関数 名からも簡単に見つけられるようにもしています。

図-2はそのコマンドの実行方法です。CTOからもショート カットで実行することは可能ですが、ここではCTO Function Lister トのメニューからの実行方法について説明します。

まず、ドロップダウンメニューのボタンをクリックし、そこか ら、"Built-in scripts"、"Find xor instructions in a loop"を 選 択します。解析中のプログラムサイズにもよりますが、本マル ウェア(コードセクションのサイズが約280KB)であれば、2〜 3秒程度で終わります。

結果はOutputウィンドウにも表示されますが、CTO Function Lister上で該当関数のみにフィルタして表示することも可 能です。それを行うためには図-3のとおり、再度ドロップダ ウンメニューを開き、"Preset filters"、"xor instruction in a loop"を選択します。

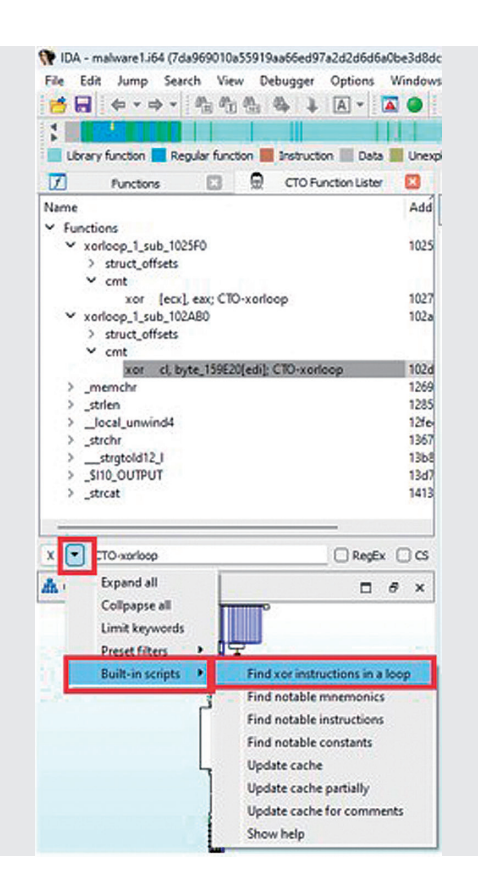

図-2 ループ内のXOR命令検出コマンドの実行方法 ねんじゅつ インスページ 図-3 ループ内のXOR命令の検出結果表示方法

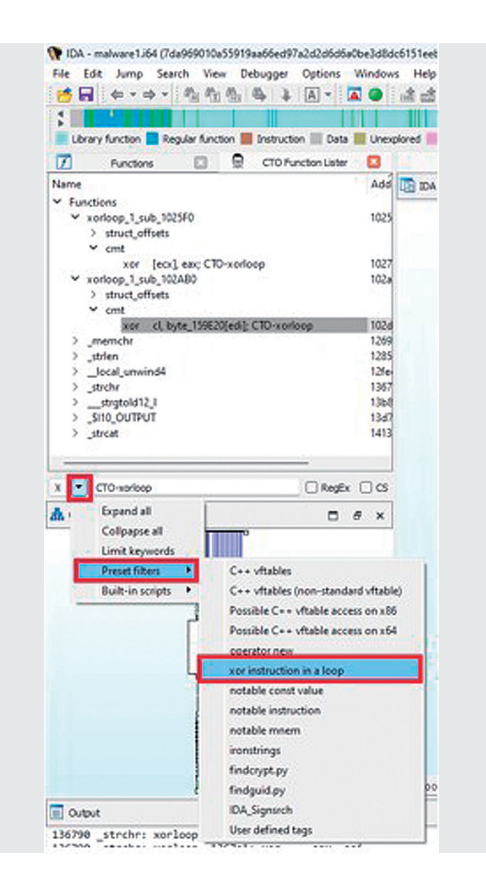

これにより、図-4のようにループ内にxor命令がある構造を持 つ関数のみが列挙されます。IDAはFLIRTやLumina\*3により、 静的リンクされたC言語などのライブラリ関数の名前をある 程度変更してくれます。ご覧いただいて分かるとおり、それら によって最初の2つの関数以外はすべて名前が付いています。 よって、優先的に見なければならないのは最初の2つの関数 (sub\_1025F0とsub\_102AB0)です。先ほどのコマンドは該 当xor命令上に"CTO-xorloop"というコメントを付与してお り、それをCTO Function Lister上でフィルタして表示してい ます。cmtというサブツリーがそれにあたり、CTO Function Lister上の該当行をクリックすることで、IDAの逆アセンブル ビュー上で該当アドレスにジャンプすることができ、周辺の コードを確認することが可能です。

前述のコマンドで得られた2つの関数の周辺コードを確認し たところ、1つは悪意のあるサーバからダウンロードしたペイ ロードを復号する際に使用するルーチン、もう一方は本検体 に内蔵されているC&Cサーバのホスト名やIPアドレスなどの コンフィグデータを復号するルーチンでした。このような重要 なコードを瞬時に見つけることができます。

今回はxor命令によるカスタムエンコーディングを例に取 りましたが、AESなどの暗号アルゴリズムや、SHA256や MD5といったハッシュアルゴリズムは多くの場合、特徴的な magic value\*4やテーブルを持っています。そのような特徴を 検出するために、findcrypt\*5やIDA Signsrch\*6などのサード パーティスクリプトやプラグインが公開されています。CTO

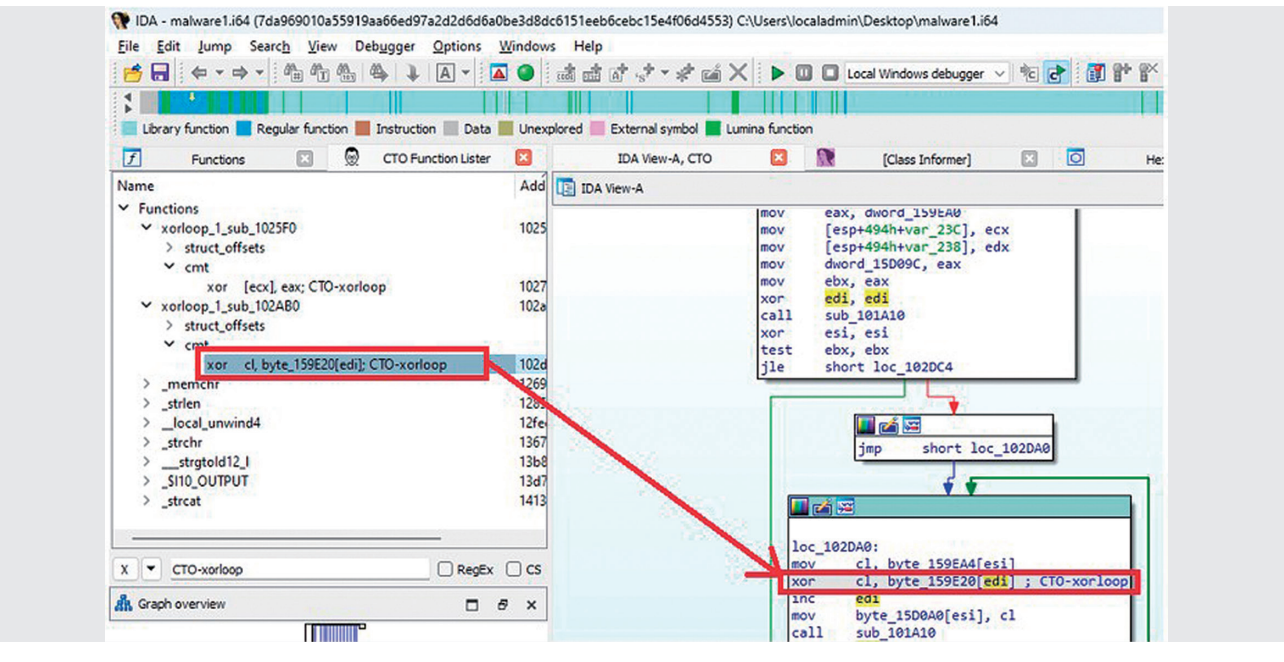

図-4 ループ内のXOR命令検出結果と、その付近のコード

- \*3 FLIRTやLuminaはIDAの機能の一部で、どちらもパターンマッチングを行って既知の関数を検出し、関数名を変更することができる。FLIRTはローカルのデータベースを参 照するのに対し、Luminaはクラウド上のデータベースを参照する。Luminaの場合、まずIDA利用者が命名した関数の情報をクラウド上のLuminaサーバに共有しておく。 そして同じパターンを持つ関数が、他の利用者が解析中のバイナリ上で発見された場合、Luminaサーバ上の関数名が適用される。
- \*4 magic valueとは、あるフォーマットのヘッダやフッタを一意に特定するための目印となる特定の文字列や数値。
- \*5 findcrypt(https://github.com/you0708/ida/tree/master/idapython\_tools/findcrypt)はIDA Pro用のサードパーティスクリプトで、著名な暗号アルゴリズムや ハッシュアルゴリズムが持つテーブルやmagic valueをパターンマッチングにより検出することができる。findcryptには複数の実装があるが、このfindcryptはPythonで 記述されており、拡張が容易であるため、筆者はこれを利用している。
- \*6 IDA Signsrch(https://sourceforge.net/projects/idasignsrch/)はIDA Pro用のサードパーティプラグインで、findcryptと同様に暗号アルゴリズムやハッシュアル ゴリズムを検出するために利用する。findcryptと似たようなツールだが、それぞれ守備範囲が異なる場合があるので、複数実行することがある。

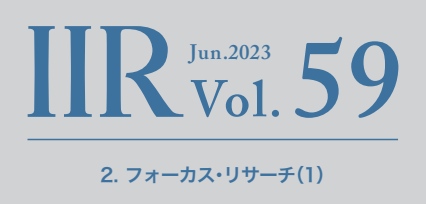

<span id="page-12-0"></span>Function Listerはこれらの結果も認識し、フィルタして表 示することもできます。これらを組み合わせて活用することに より、暗号化/復号ルーチンやエンコード/デコードルーチンを 効率良く発見し、迅速にその周辺コードを確認していくことが できます。

# 2.3 パス探査

CTOは該当アドレスへの、もしくはそこからの経路を表示す ることができます。図-5はCTO Function Listerで発見した xor命令を右クリックして"Find the path(s) to this node" を選択した際の結果です。結果は画面右側にコールツリーグラ フとして表示されます。

このグラフは、各関数アドレスやそれを参照するコードやデー タの関連性を示してはいるものの、残念ながら純粋な実行パ スではありません。なぜかというと、仮にある関数内に関数ポ インタがあったとして、それが必ずその場で呼び出されるわけ ではないからです。例えば、関数ポインタをレジスタやHeap に格納して、かなり先の関数で呼び出すこともあるでしょう。 またC++のvftableのような仕組みでは、間接呼び出しが多用 されます。正確な実行位置を得るためにはクラスのインスタン スを追いかけ、すべてのアクセスを見つけ、vftableから関数ポ インタを取り出して実行する処理を見つけなければならず、 コードが非常に複雑になるからです。そのためCTOでは、コー ドが関数ポインタにアクセスした時点でそのアドレスを抽出 して、このような親子関係のグラフを作っています。ただし、そ れでも十分役に立つものになっています。

この例であれば、パスの最初はdynamic initializerという関 数です。この関数は、CRT(C-Runtime)内のinitterm\*7という 関数で処理されます。このマルウェアはMFCを使って記述さ れていることがコードを読むことで分かります。MFCアプリ ケーションはメインアプリケーションクラスをグローバル変 数として宣言する必要があります。その宣言により、dynamic

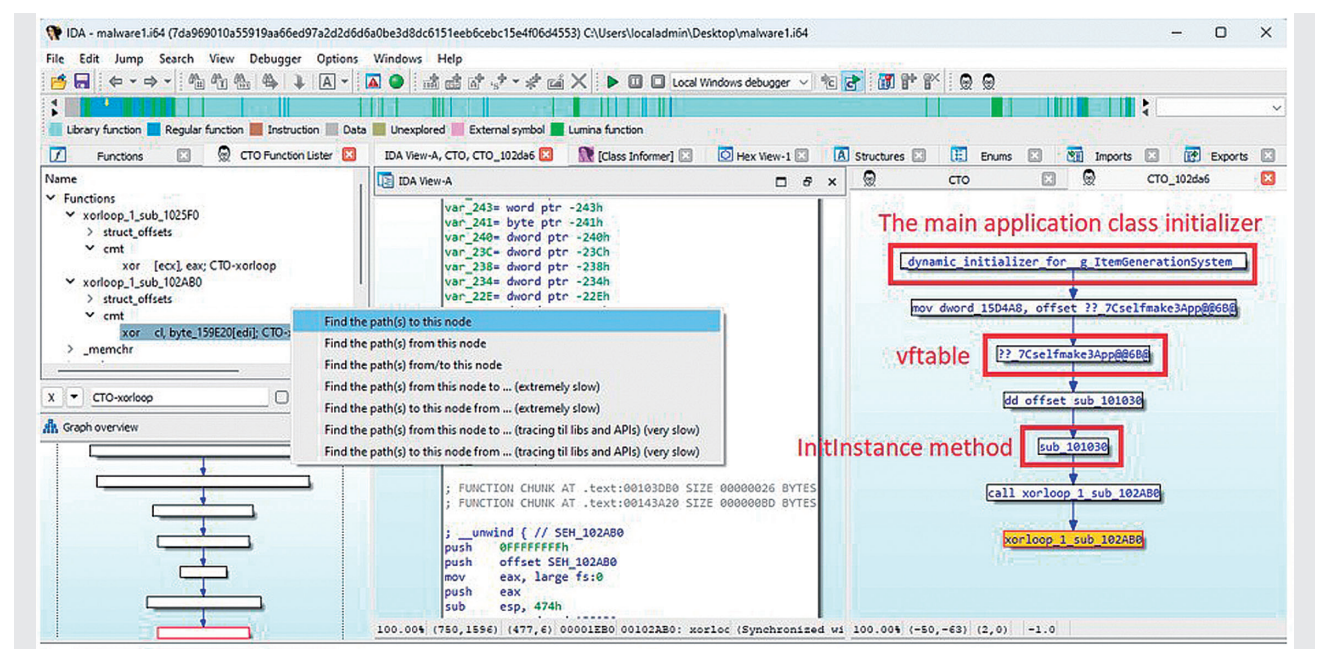

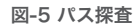

<sup>\*7</sup> initterm (https://learn.microsoft.com/cpp/c-runtime-library/reference/initterm-initterm-e)はメイン関数の実行前に、CRT内でグローバルオブジェクトを初 期化する関数。CRT内でinitterm関数呼び出し時にグローバル変数を第1、第2引数に取るので、IDAがこの関数を認識できていなくても、比較的見つけやすい。inittermは2 つの引数の間にある関数ポインタを順次実行する。各関数ポインタはdynamic initializer(https://learn.microsoft.com/cpp/c-runtime-library/crt-initialization) のコードによってカプセル化されている。そのコード内でグローバルオブジェクトのコンストラクタが実行され、そのクラスインスタンスがグローバル変数に格納される。

initializerでカプセル化されたメインアプリケーションクラス のコンストラクタがinittermから呼び出され、そのクラスイン スタンスがグローバル変数に格納されます。表示されている関 数名はLumina\*8で自動的に付けられたものであり、for以降は 明らかに間違った名称が付けられてしまっています。しかし CTOが表示したパスが示しているとおり、そのコンストラク タ内で、Cselfmake3Appというクラス名のvftableのアクセ スが確認できます。またこのクラスがCWinAppクラスを継 承していることがClass Informer\*9の結果の1つである、ク ラス継承の階層構造からも確認できました。これらの事実か ら、Cselfmake3Appがこのマルウェアのメインアプリケー ションクラスであることは明白です。

次 にCselfmake3Appのvftableは、sub\_101030という関 数と接続しています。CTOは、関数内に存在するグローバ

ル変数へのアクセスを抽出してキャッシュとして持ってい ます。特にその中でも変数名の先頭やそのアドレスに付与さ れたコメントの最後にvftableやvtableという文字列を発見 した場合、そのグローバル変数をvftableとして扱ってテー ブルをパースし、一定の法則に従って関数ポインタ群をその vftableに属するものであると認識します。IDAはRTTIを認 識することが可能なため、このアドレスのコメントにvftable を含む文字列が付与されます。よってCTOの初回実行時に vftable解 析 処 理 が 実 行 さ れ、CTO内 でsub\_101030が こ のvftableの一部であると認識済みです。そのためvftableに 属する関数へのアクセスが発生すると、CTOはこのように この関数ポインタを仮想メソッドとして接続できるのです。 図-6は、Cselfmake3Appのvftableのノード(上から3番目の 「?? 7Cselfmake3App@@6B@」)をCTO上でクリックし たときのIDAの画面を表示したものです。「IDA View-A」では

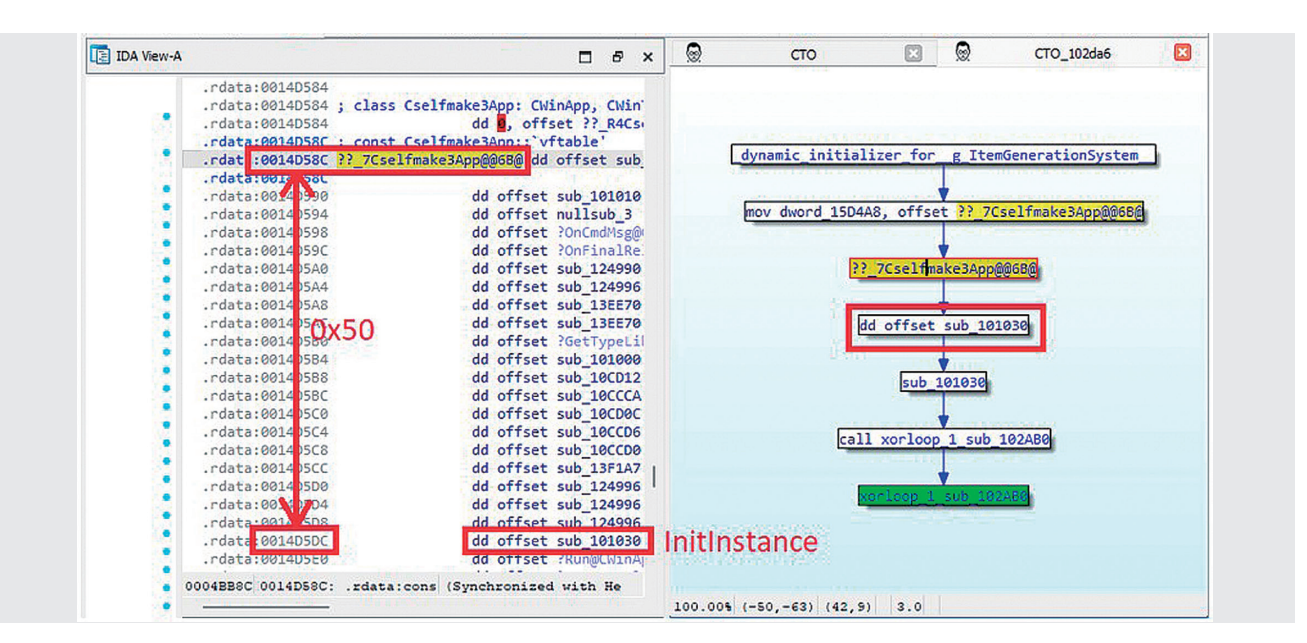

図-6 MFCメインアプリケーションクラスのvftableとInitInstanceの関数

- \*8 Luminaは前述のとおり、一般利用者が付けた名称が反映されてしまうため、名前の正確性は付けたユーザの技量に依存する。よって、あまり信用できないことが多く、参考程 度にするのが良い。今回の例でも不正確な名前が付いている。
- \*9 Class InformerはIDA Proのサードパーティプラグインで、C++のRTTI(Runtime Type Information)を解析し、クラス名やクラス継承の階層構造を視認することが可 能なツール(https://sourceforge.net/projects/classinformer/)。IDA 7.0からRTTIの解析自体はできているが、階層構造の表示やクラスの検索機能など、まだこの プラグインの方が優れた点があるため、現在でもこれを利用している。また、64-bit版IDAでもPE32上のクラス情報を復元できる改良版を筆者のgithubリポジトリで公開し ている(https://github.com/herosi/classinformer-ida8)。これは、IDAが8.0から32-bit版IDAを段階的に廃止し、64-bit版のみに移行し始めたためで、オリジナルの Class Informerは64-bit版IDA上でPE32を解析できなかったため、今後の動きをにらんでの処置。

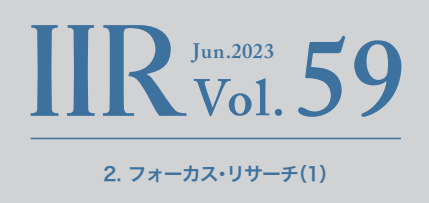

<span id="page-14-0"></span>vftableの先頭から関数ポインタが連続していますが、先頭か ら0x50の位置にsub\_101030があることが分かります。ち なみに、32-bitのMFCメインアプリケーションクラスでは、 vftableの0x50にInitInstanceという仮想メソッドが存在し ます。つまり、sub 101030はInitInstanceです。

MFCアプリケーションは前述のとおりCRT内でメインアプリ ケーションクラスのコンストラクタを処理した後、WinMain関 数(厳密にはAfxWinMain)内でInitInstanceやRunなどのいく つかのメソッドを実行します。特にInitInstance関数は、MFCア プリケーションの規約上、必ずOverrideすることが定められて おり\*10、ここが実質的にマルウェアのメイン関数となっている ことが多いです。このマルウェアもInitInstance (sub\_101030) が呼び出されており、その中でマルウェアのコンフィグをデ コードするルーチン(sub\_102AB0)を呼び出しているのが CTOのコールツリーグラフから簡単に分かります。

また、CTOのパス探査のもう1つの特徴は、クロスリファレン ス\*11さえあれば、グローバル変数(文字列を含む)であっても パスを作成できる点です。IDAにもProximity View(もしくは Browser)という機能がありますが、関数にしか利用できま せん。これはCTOを使う利点の1つであると言えます。

注意点として、今回紹介したようにCTO Function Lister上で この機能を使うためには、CTOをあらかじめ起動しておく必 要があることを付け加えておきます。

### 2.4 std::string/std::wstringの検出

C++で書かれたマルウェアの多くは、std::stringやstd::wstring を文字列操作に使っています。これらのクラスはコンストラ クタや一部のメソッドがインライン展開されてしまうため、 一見ではこのクラスが使われていることを知るのが困難な場 合があります。ただし、クラスレイアウトの初期化を行うコー ドには特徴的な初期値が使われるため、多少の誤検知はある ものの、単純なパターンマッチングで検出することが可能 です。

これらの検出は、先ほども紹介したCTO Function Listerのド ロップダウンメニューから"Built-in scripts"、"Find notable instructions"を選択することで行えます。また、フィルタして コマンドの結果を確認するためには、同じくドロップダウンメ ニューから"Preset filters"、"Notable instruction"を選択す れば、表示することができます。

例として、マルウェアによってデコードされたコンフィグ データをパースしていくコードで使われていたstd::stringを 見ていきます。図-7はCTOで検出したstd::stringの初期化部 分のコードを表示したものです。図中1つ目の赤枠では、即値 0xfでスタック変数が初期化されているのが分かります。こ れは、Visual Studioのstd::stringで長年使われている初期化 コードの一部です。その2命令下(2つ目の赤枠)には、1バイト 分のNULL文字でバッファの先頭部分(前述の0xfで初期化し たアドレスより-0x14の位置)を初期化しているコードも見え

<sup>\*10</sup> 次のURLにCWinAppを継承した場合にOverride可能なメソッドと、Overrideが必須なメソッドが記述されており、InitInstanceのみが必須となってい[る\(https://learn.](https://learn.microsoft.com/cpp/mfc/overridable-cwinapp-member-functions) [microsoft.com/cpp/mfc/overridable-cwinapp-member-functions\)。](https://learn.microsoft.com/cpp/mfc/overridable-cwinapp-member-functions)

<sup>\*11</sup> クロスリファレンスはxrefsとも呼ばれ、IDAの最も重要な機能の1つ。特定のアドレスを参照するコードやデータを一覧してくれる。参照と被参照(xrefs fromとxrefs to)の 2種類があり、IDAはどちらも表示、利用することが可能なのでクロスリファレンスと呼ばれている。CTOもこれを利用して親子関係を作り出している。

ます。これらがセットで存在した場合、筆者はstd::stringであ ると判断して構造体を適用するようにしています。

std::stringのクラスレイアウトはドキュメント化されていな い内部的なものであり、我々が調べた限りでもVisual Studio のバージョンに応じて数パターンあります。このマルウェア

はVisual Studio 2008でコンパイルされたものであること が分かりました。そのため、そのバージョンに対する適切な構 造体をロードして、スタック上のstd::stringインスタンスの 先頭にその構造体を適用することで、図-8のようにきれいに std::stringを認識できます。

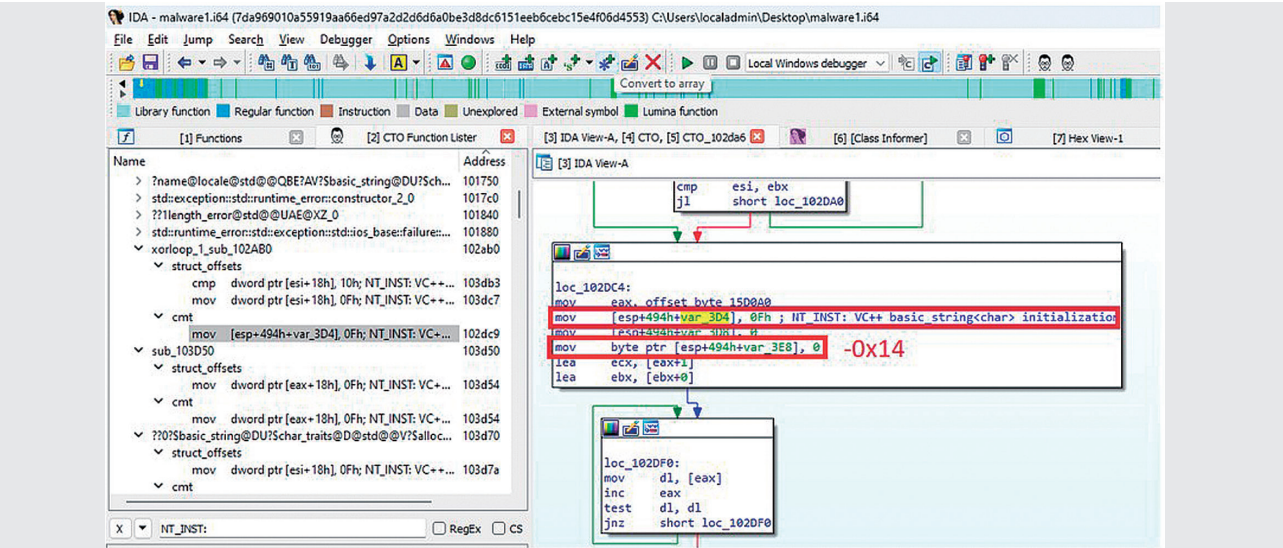

図-7 std::stringの検出

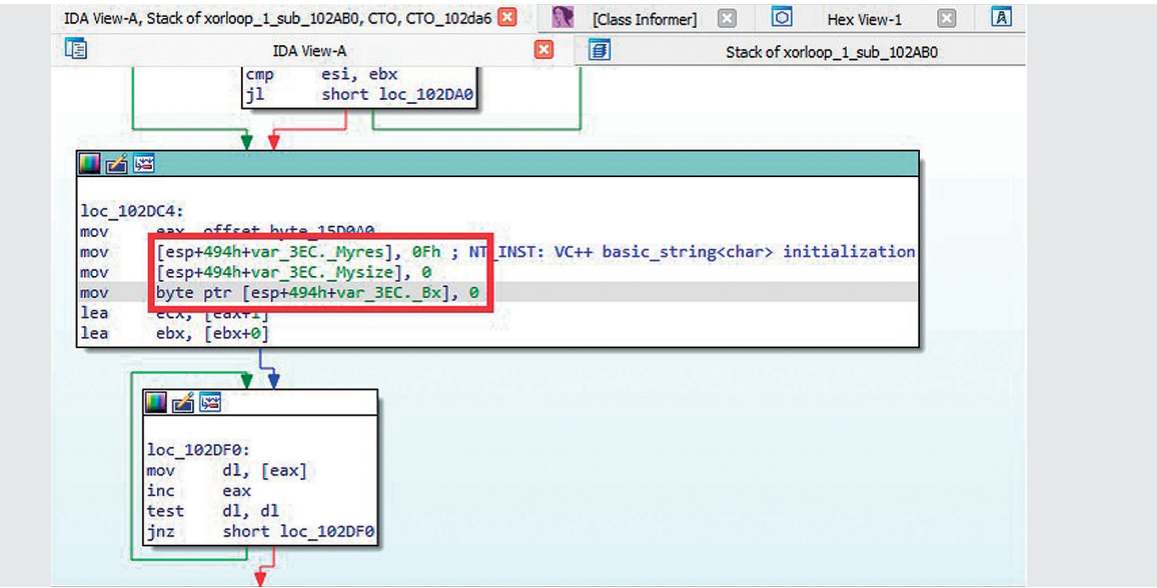

図-8 std::stringの構造体適用とメンバ変数の認識

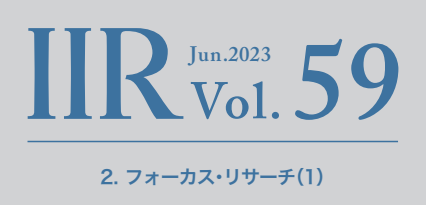

# <span id="page-16-0"></span>2.5 実践 CTO/CTO Function Lister

紹介したIDAプラグインを使ってマルウェア解析をする講義 を、2023年2月に行われたGCC 2023 Singapore\*12で実 施してきました。ランダムに選ばれた4〜6人で1チームを作 り、講義の最後に本稿で示したマルウェア検体の特徴的な機 能やコードをCTF形式で出題し、ゲーム感覚で解答してもら いながらマルウェア解析をしてもらいました。

受講生は各国から選抜された学生たちでしたが、IDAの使用や リバースエンジニアリング自体の経験がない人も多く、CTF を始める前に簡単なレクチャーを行いました。それでも、ここ で紹介したようなテクニックを駆使して時短をしていくこと で、優秀なチームはこのマルウェアであれば1時間半ほどで大 部分の解析を終えられるようになりました。また三分の二以 上のチームは3時間程度で重要な部分をほぼ解いていました。 この講義ではリバースエンジニアリングのみを実施しても

らうために実行ファイルそのものは渡さず、そのファイルを ロードしたIDAのデータベースのみを渡して解析してもらい ました。実行してしまえば、このマルウェアは動作が単純なの で簡単に動作概要を把握できますが、コードを読んで正確に マルウェアの挙動を把握する能力も必要であるため、あえて 厳しいやり方を受講生に課しています。そのような状況下で も、紹介したツールやテクニックを使って勘所を養うことで、 急成長していく様子はとても感動的でした。

# 2.6 まとめにかえて

CTOやCTO Function Listerは、本稿で紹介した以外にも、過 去のマルウェア解析で必要性を感じた機能を実装しています。 これからも継続的に自動化などのアイデアを考えて実装して いきます。これらのツールが皆さんのマルウェア解析の一助に なれば幸いです。

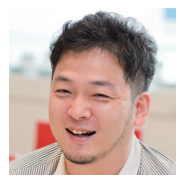

鈴木 博志 (すずき ひろし)

執筆者:

IIJ セキュリティ本部 セキュリティ情報統括室 マルウェア&フォレンジックアナリスト。

IIJのCSIRTチームであるIIJ-SECTのメンバーであり、社内、顧客のインシデント対応に従事。主にマルウェア解析とフォレンジック調査を担当。 そこから得られた知見を元に、Black Hat(USA、Europe、Asia)、Virus Bulletin、FIRST TCなどの国際カンファレンスや、内閣サイバーセキュリ ティセンター(NISC)、総務省、法務省、IPA、産総研などで講演を行う。また、Black Hat USA、FIRST(Annual、TC)、Global Cybersecurity Camp、 MWS、セキュリティキャンプ全国大会やサイバーコロッセオなど、国内外のカンファレンスや教育プログラムでの専門家や学生向けのトレーニン グ講師も兼ねる。特にBlack Hat USAでは日本人として初めてトレーニング講師に選ばれ、フォレンジック調査とマルウェア解析を使用したインシ デントレスポンスに関するトレーニングを提供している。この分野では17年を越える経験を有する。

\*12 GCC(Global Cybersecurity Camp)(https://gcc.ac/)はアジアを中心に8か国(2023年2月現在)から選抜された学生などへの教育プログラム。2023年で5回目とな り、2月にシンガポールで行われ、本文のとおり筆者たちもそこで講義を行った(https://gcc.ac/gcc\_2023/lectures/#reverse-engineering-malware-written-in-cwith-ida-and-semi-automated-scripts)。IIJは業界に貢献する目的で、第1回から継続的にトレーニングを提供している。

<span id="page-17-0"></span>3. フォーカス・リサーチ(2)

# クロスデバイスフローによる認証・認可

### 3.1 はじめに

スマートフォンの急速な普及と機能の進化は、私たちの暮らし に大きな変化を与え続けています。現在では、日常のあらゆる 場面でスマートフォンが活用されるようになりました。イン ターネット上のサービスを安全に利用する上で欠かせない、認 証・認可の手続きも例外ではありません。本稿では、近年、注目 を集めている、スマートフォンを活用したクロスデバイスフ ロー(Cross-Device Flow\*1)と呼ばれる認証・認可方式につい て解説します。

クロスデバイスフローとは、あるサービスを利用する端末(PC やスマートテレビなど)と、その利用のための認証・認可を行う 端末(スマートフォンなど)が分かれている認証・認可方式のこ とです。例えば、「スマートテレビ上で動画配信サービスを利用 したい。しかし、テレビのリモコンではユーザIDやパスワード が入力しづらいので、サインイン手続きをスマートフォンで代 わりに実行する」といった例が挙げられます。

このケースでは、「入力インタフェースに制約がある端末で サービスを利用したい」という課題をクロスデバイスフロー で解決しています。この他にもクロスデバイスフローが必要 とされる場面は数多くあり、例えば、「共用端末や公共端末な ど、機密情報の入力を避けたい端末でサービスを利用したい」 「既存の認証・認可フローに多要素認証を追加したい」「複数の 端末で同じ秘密鍵を用いた認証・認可を行いたいが、秘密鍵の コピーは避けたい」といったように幅広い活用方法が提案さ れています。

クロスデバイスフローを実現するための標準仕様は策定 中のものを含め複数あり、それぞれユースケースが異なり

ます。以下がその代表的な仕様です。それぞれ詳しく見てい きましょう。

- ・ OAuth 2.0 Device Flow
- ・ OpenID Connect CIBA Flow
- ・ OID4VPのCross Device Flow
- ・ SIOPv2のCross-Device Self-Issued OP
- ・ CTAP v2.2のHybrid transports

# 3.2 OAuth 2.0 Device Flow

OAuth 2.0 Device Authorization Grant (RFC8628) \*2は OAuth 2.0の認可フローの1つです。IETFによって2019年に 標準化されました。一般にDevice Flowと呼ばれます。スマー トテレビやデジタルフォトフレーム、プリンタなど、ユーザ からの入力に制約があるデバイス上で実行するアプリケー ションを、別デバイスで補助することを目的に設計されたクロ スデバイスフローです。前節で紹介したスマートテレビで動画 配信サービスアプリケーションを利用するケースは、まさに Device Flowの代表的な使用例です。

Device Flowは認可のフローであり、クライアントアプリ ケーションがサービス(通常、APIとして提供される)を利用す るためのアクセストークンを、認可サーバに発行してもらう ためのプロトコルです。認証のフローではないので、Device Flowの仕様の範囲には、クライアントアプリケーションが エンドユーザを認証する機能(IDトークンの発行など、エンド ユーザを識別する機能)は含まれていません。認証も行いたい 場合は、OpenID Connectなどと組み合わせて実装する必要 があります。

\*1 Cross-Device Flows: Security Best Current Practice(https://datatracker.ietf.org/doc/draft-ietf-oauth-cross-device-security/)。

\*2 RFC 8628:OAuth 2.0 Device Authorization Grant(https://datatracker.ietf.org/doc/rfc8628/)。

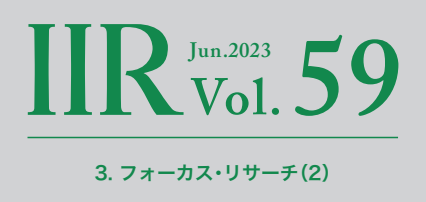

図-1はDevice Flowによる認可フローの例です。OAuth 2.0 では、サービスを利用するアプリケーションをクライアント、 承認を行うアプリケーション(通常はWebブラウザ)をユーザ エージェントと呼びます。

- 1. エンドユーザが対象デバイス上のクライアントを起動 します。
- 2. クライアントは認可サーバに対し、認可リクエストを送 信します(a)。
- 3. 認可サーバはそのレスポンスとして、デバイス検証コー ド(デバイスコード)、エンドユーザ検証コード(ユーザ コード)、及びエンドユーザにアクセスしてもらう検証 用URLを返します。
- 4. クライアントは受け取ったユーザコードと検証用URL を画面に表示します。検証用URLは通常、QRコードと して表示されます。
- 5. エンドユーザはスマートフォンなどでQRコードを読み 取り(b)、検証用URLを取得します。
- 6. 取得した検証用URLにユーザエージェントでアクセス します。認証が求められるので、サインインします。
- 7. サインイン後の画面に、ユーザコードが表示されます。 (エンドユーザにユーザコードの入力を求めるパターン もあります)。
- 8. 一方、クライアントは、エンドユーザがユーザエージェン トを操作している間、認可サーバに対してアクセストー クン取得リクエストの送信を繰り返します。リクエスト にはパラメータとしてデバイスコードを含めます。
- 9. エンドユーザはクライアントが表示しているユーザ コードとユーザエージェントが表示しているユーザ コードが一致していること、及びその他の注意事項を確

認の上、承認します(c)。

10.認可サーバはアクセストークンを発行し、アクセストー クン取得リクエストに対するレスポンスとしてクライ アントに返します(d)。

他のOAuth 2.0の認可フローとDevice Flowの大きな差異は、 フロントチャネルの実現方法にあります。フロントチャネルと は、クライアントとユーザエージェント間の連携のことです。 OAuth 2.0 Authorization Framework(RFC6749)\*3で定義 されているAuthorization Code FlowがOAuth 2.0の認可フ ローでは最もよく使われますが、Authorization Code Flow ではフロントチャネルをリダイレクト(HTTPリダイレクト、 もしくはディープリンク(iOSのUniversal LinksやAndroidの App Links)のようなアプリケーション間連携の仕組みを用い たリダイレクト)によって実現します。しかし、クライアントと ユーザエージェントが別デバイスで動作するDevice Flowで はリダイレクトが使用できないので、代わりにQRコードの読 み取りや目視と手入力などによるエンドユーザの仲介によっ て実現しています。

Device Flowのフロントチャネルの実現方法はシンプルで、特 殊なハードウェアも不要な実装しやすいものである一方、セ キュリティ的には強固とは言えない面があります。ソーシャル エンジニアリングや中間者攻撃によって、アクセストークンを 詐取されたり、悪意のあるサイトに誘導される危険性が指摘さ

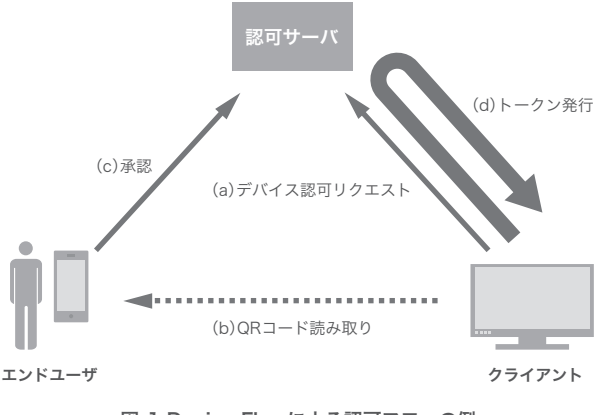

図-1 Device Flowによる認可フローの例

\*3 RFC 6749 - The OAuth 2.0 Authorization Framework(https://datatracker.ietf.org/doc/rfc6749/)。

<span id="page-19-0"></span>れています。従って、Device Flowは機密性、重要性の高いデー タへのアクセスを伴うクライアントでの使用は避けるべきと されています。

# 3.3 OpenID Connect CIBA Flow

OpenID Connect Client-Initiated Backchannel Authentication Flow\*4 はOpenID Connectの認証・認可フローの1つ で、略してCIBAと呼ばれます。OpenID Foundationによって 2021年に標準化されました。CIBAもDevice Flow同様、サー ビスを利用するクライアントとその承認操作を別々のデバイ スで実行可能とするクロスデバイスフローです。しかし、その コンセプトは大きく異なります。Device Flowでは一人のエン ドユーザが両方のデバイスを操作するケースがほとんどです が、CIBAはそれぞれのデバイスを別々のユーザが操作する ケースを考慮して設計されています。これにより、CIBAは以下 のようなユースケースを可能にします。

・ コールセンターの担当者が電話口の顧客の情報を取得す るケース。担当者は顧客から聞いた会員番号を顧客管理 システムで検索する。すると、顧客のスマートフォンに 通知が飛び、個人情報を開示して良いか確認する旨の メッセージが表示される。顧客が承認してようやく、顧 客管理システムは検索結果として顧客の情報を表示す る。この仕組みにより、担当者が無断で顧客情報を閲 覧するような情報漏えい事故を防げる。

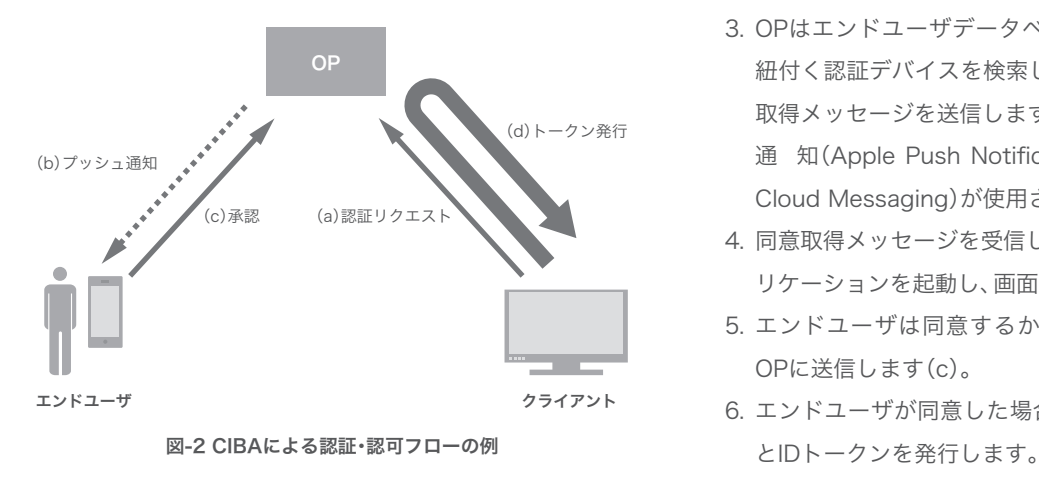

・ 店舗でのクレジットカード決済の承認に使用するケース。 顧客が店舗で買い物をする際、レジにてクレジットカー ドで支払おうとすると、顧客のスマートフォンに通知が 飛び、支払い内容の確認メッセージが表示される。顧客が 承認すると決済が完了する。サインや暗証番号の入力な どよりも確実な本人確認と同意取得が実現できる。

それでは、このような認証・認可をどのようにして実現してい るか、CIBAの詳細を見ていきましょう(図-2)。まず、用語を整 理しておきます。CIBAでは、クライアントを実行するデバイス を消費デバイス(Consumption Device)、エンドユーザが承 認操作を実行するデバイスを認証デバイス(Authentication Device)と呼びます。認証デバイスは通常、スマートフォン です。なお、認証デバイス上で承認操作を行うアプリケー ションを指す言葉はCIBAでは定義されていませんが、本稿で は便宜上、これを認証アプリケーションと呼ぶことにします。 また、CIBAはOpenID Connectの認証・認可フローなので、 アクセストークンと共にIDトークンも発行するプロトコル です。これらを発行するサーバをOpenID Provider(OP)と 呼びます。

- 1. クライアントがOPに対して、認証リクエストを送信し ます(a)。リクエストには、対象のエンドユーザを指定す る識別子をパラメータとして含めます。
- 2. OPは認証リクエストに対し、レスポンスとして認証リ クエストIDを返します。
- 3. OPはエンドユーザデータベースから、エンドユーザに 紐付く認証デバイスを検索し、その認証デバイスに同意 取得メッセージを送信します(b)。多くの場合、プッシュ 通 知(Apple Push Notification Service や Firebase Cloud Messaging)が使用されます。
- 4. 同意取得メッセージを受信した認証デバイスは認証アプ リケーションを起動し、画面にメッセージを表示します。
- 5. エンドユーザは同意するか拒否するか選択し、回答を OPに送信します(c)。
- 6. エンドユーザが同意した場合、OPはアクセストークン
- \*4 OpenID Connect Client-Initiated Backchannel Authentication Flow Core 1.0(https://openid.net/specs/openid-client-initiated-backchannelauthentication-core-1\_0.html)。

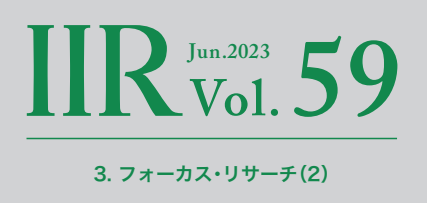

<span id="page-20-0"></span>7. クライアントはトークンエンドポイントをポーリング し、トークンを取得します(d)。このときのリクエストに はパラメータとして認証リクエストIDを含めます。クラ イアントが通知用のエンドポイントを公開できる場合 は、ポーリングせずにトークン発行時に通知を受信する オプションもあります。

なお、OPと認証デバイス間で行うやり取りのプロトコルは、 CIBAの仕様では定義されていません。通信方法も転送する メッセージ仕様も実装者による設計に委ねられています。

CIBAがDevice Flowや後ほど触れる他のクロスデバイスフ ローと大きく異なるのは、フロントチャネルを使わず、バック チャネルのみで完結するフローである点です。バックチャネル とはクライアントとOP間、及び認証アプリケーションとOP間 のやり取りを指します。クライアントと認証アプリケーション 間の直接のやり取りがないので、先のコールセンターの例のよ うに、消費デバイスと認証デバイスが地理的に離れたユース ケースに対応できます。

もう1つ、CIBAの大きな特徴はクライアント主導型(Client-Initiated)の認証・認可フローであるという点です。他の OAuth/OpenID Connectのフローの場合、クライアントが任 意のタイミングでエンドユーザのリソースにアクセスしよう とすると、一度認証・認可を済ませた後、その後長期間、クライ アントがトークンを保持し続けることになります。CIBAでは、 クライアントからの要求があるごとに短期間有効なトークン を発行するという運用が可能になるので、より柔軟なリソース 保護ができます。

このように、CIBAは他の認証・認可フローでは対応が難しい ユースケースをサポートする貴重なフローです。特に金融業界 から注目を集めており、OpenID Foundationが普及を図って いるFAPI(金融などの強固なセキュリティを必要とする分野 向けのOAuth/OpenID Connectのプロファイル)\*5 にも組み 込まれています<sup>\*6</sup>。

# 3.4 OID4VPのCross Device Flow

本節では、現在、OpenID Foundationによって策定が進めら れているOpenID for Verifiable Presentations<sup>\*7</sup>(略して、 OID4VPと呼ばれます)について解説します。まずは、OID4VP の前に、OID4VPが取り扱う対象であるVerifiable Credential について簡単に説明しておきましょう。

Verifiable Credential(VC)とは、検証可能なデジタル資格証明 書のことです。例えば、パスポート、卒業証明書、社員証、等々を 電子化したものです\*8 。発行者がデジタル署名を行い、第三者 が検証できるようになっています。標準化されたVCの規格は 複数あり、デジタル運転免許証用のISO/IEC 18013-5 Mobile driving licence(mDL) \*<sup>9</sup>や汎用のデータ形式であるW3C Verifiable Credentials\*10などがあります。

VCは通常、資格所有者のウォレットと呼ぶアプリケーション に格納します。しかし、mDLやW3C Verifiable Credentials はVCのデータ仕様に過ぎないので、発行者から取得してウォ レットに格納するプロトコルや、ウォレットから検証者に提 示するプロトコルは定義されていません。これらのプロトコ ルの設計は実装者に委ねられています。例えば、医療情報用 のVC(W3C Verifiable Credentials形式)を扱う仕様である SMART Health Cards(SHC)\*11はその一例です(ちなみに、 デジタル庁が提供している新型コロナワクチン接種証明書ア プリもSHCを採用しています\*12)。OpenID FoundationはVC の普及を進めるため、これらのプロトコルの標準化を進めてい ます。VCを発行するプロトコルであるOpenID for Verifiable

<sup>\*5</sup> FAPI 2.0 Security Profile(https://openid.bitbucket.io/fapi/fapi-2\_0-security-profile.html)。

<sup>\*6</sup> FAPI:Client Initiated Backchannel Authentication Profile(https://bitbucket.org/openid/fapi/src/master/Financial\_API\_WD\_CIBA.md)。

<sup>\*7</sup> OpenID for Verifiable Presentations(https://openid.net/specs/openid-4-verifiable-presentations-1\_0.html)。

<sup>\*8</sup> Verifiable Credentials Use Cases(https://www.w3.org/TR/vc-use-cases/)。

<sup>\*9</sup> ISO/IEC 18013-5:2021 - Personal identification — ISO-compliant driving licence — Part 5:Mobile driving licence(mDL)application(https:// www.iso.org/standard/69084.html)。

<sup>\*10</sup> Verifiable Credentials Data Model v1.1(https://www.w3.org/TR/vc-data-model/)。

<sup>\*11</sup> SMART Health Cards(https://smarthealth.cards/en/)。

<sup>\*12</sup> デジタル庁、「よくある質問:接種証明書の記載内容について」(https://www.digital.go.jp/policies/vaccinecert/faq\_06/)。

Credential Issuance(略して、OID4VCIと呼ばれます)\*13と VCを提示するプロトコルであるOID4VPです。OID4VCIも OID4VPもVCのデータ仕様からは独立しており、mDLでも W3C Verifiable Credentialsでもその他の形式でも扱えるよ うになっています。

では、本節の主眼であるOID4VPについて見ていきましょう。 そもそも、VCを提示する、とはどういうことでしょうか。例 えば、お酒の購入に年齢確認を求められるシナリオを想像し てください。物理的な身分証明書の場合は、実店舗で店員に対 面で提示するようなケースです。一方、VCは電子データです から、対面である必要はありません。オンラインショッピング で利用できます。

- 1. 酒店のWebサイトで酒類をカートに入れて、購入ボタン をクリックする。20歳以上であることを証明するVCを 提示するよう求められる。
- 2. 提示ボタンをクリックすると、ディープリンクによって ウォレットが起動し、酒店にVCを提示して良いか確認す るメッセージが表示される。
- 3. 承諾するとリダイレクトで酒店のWebサイトに戻り、 VCが酒店側に渡る。このとき、Selective Disclosureと いう仕組みにより、VCに含まれる生年月日以外の不必 要な情報は渡さないようにできる。
- 4. 酒店のWebサイトは取得したVCを検証し、年齢を確認 し、20歳以上であれば購入を許可する。

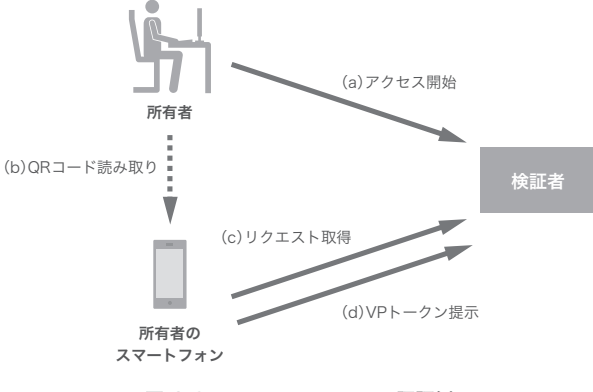

図-3 Cross Device Flowの認証例

上記は、OID4VPを実行するソフトウェアとウォレットが同一 デバイス上に存在する、つまりアプリケーション間のリダイ レクトが使用できる場合のフローで、Same Device Flowと呼 ばれます。OID4VPにはCross Device Flowも存在します。先 の例で言うなら、PCでオンラインショッピングをする際に、ス マートフォンのウォレットに格納されているVCを使用する ケースです。Cross Device Flowではリダイレクトの代わりに QRコードを使用して、両デバイス間を連携させます。

で は、OID4VPのCross Device Flowを 詳 し く 見 て い き ま しょう(図-3)。OID4VPでは、VCを持つエンドユーザを所有 者(Holder)、VCを提示する相手を検証者(Verifier)、VCを検 証者に提示する際のデータ形式をVPトークンと呼びます。VP トークンには複数のVCを含めることができます。検証者のア プリケーションはHTTPSリクエストを受信するためのサーバ が必要です。

- 1. 所有者がPCで検証者のサービスにアクセスします(a)。
- 2. 検証者アプリケーションがリクエスト取得用URIをQR コードに変換して画面に表示します。
- 3. 所有者はスマートフォンのウォレットでQRコードをス キャンします(b)。
- 4. ウォレットは取得した検証者サーバのリクエスト取得 用URIにアクセスします(c)。
- 5. 検証者サーバはリクエストの詳細をレスポンスとして 返します。リクエストの詳細には提示を求めるVCに 関する詳細な要求事項が記述されています。
- 6. ウォレットは取得したリクエストに従って、提示する VCの内容について所有者に同意を求めるメッセージを 表示します。
- 7. 所有者は内容を確認の上、VCの提示を承認します。
- 8. ウォレットは検証者サーバにVPトークンを送信し ます(d)。
- 9. 検証者によるVCの検証後、所有者はPCで検証者のサー ビスの利用を続行します。

\*13 OpenID for Verifiable Credential Issuance(https://openid.bitbucket.io/connect/openid-4-verifiable-credential-issuance-1\_0.html)。

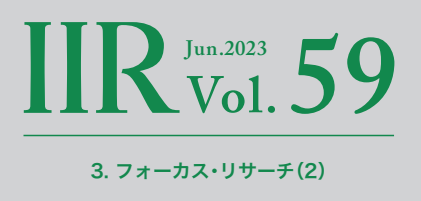

<span id="page-22-0"></span>OID4VPのCross Device Flowでは、最初のQRコードによる URI取得以降、検証者とウォレット間の通信はインターネット を使用する前提になっています。これを拡張し、インターネッ トが使えない環境でOID4VPを使用するためのOpenID for Verifiable Presentations over BLE\*14という仕様も現在、 策定中です。例えば、大規模コンサート会場や地下のライブハ ウスなど、スマートフォンが安定的にインターネットに接続で きない環境で、代わりにBLE(Bluetooth Low Energy)による 無線通信によって、電子チケットをVCとして提示するような ケースが想定されています。

VCの利用が想定されるユースケースは、日常のあらゆる場面 に渡ります。OID4VPの標準化が完了し、本格的な普及が進め ば、そのCross Device Flowを使う機会も非常に身近になるこ とでしょう。

# 3.5 SIOPv2のCross-Device Self-Issued OP

Self-Issued OpenID Provider v2\*15(略してSIOPv2と呼ば れます)はOpenID Foundationが策定を進めている仕様で、 OpenID Connectを拡張し、エンドユーザ自身がIDトークン を発行できるようにするための仕様です。以前の仕様(v2が付 かないSIOP)はOpenID Connect Core 1.0\*16の仕様の一部 でしたが、現在、SIOPv2という独立した仕様として標準化作 業が進められています。

OpenID Connectで は、OpenID Provider(OP)が エ ン ド ユーザの身元を証明するIDトークンを発行し、エンドユーザ を認証したい第三者(Relying Party(RP))に提示します。そ の利用方法の代表例は、Webサービスを利用する際のソー シャルログイン(GoogleやAppleなどのアカウントでログ イン)です。このとき、GoogleやAppleなどがOPとなり、Web サービスがRPとなります。SIOPは、このOPの役割をエンド ユーザ自身が担い、自らのIDトークンを発行する仕組みです。

SIOPのメリットは、巨大プラットフォームによる中央集権的 なID管理から離れ、エンドユーザ自身がID管理を行える点にあ ります。ソーシャルログインを使用すれば、どのRPを使用した かの情報がOPに収集されます。また、OPのアカウントが停止 されてしまえば、RPの利用もできなくなります。こういった中 央集権的なID管理の弊害を克服するため、SSI(Self-Soverign Identity、自己主権型アイデンティティ)という考え方が普及 し始めています。SIOPはOpenID ConnectをSSIに対応させる ための仕様です。

SIOPv2のプロトコルでは2つのフローを定義しています。 1つが従来からあるSame-Device Self-Issued OPで、RPの クライアントアプリケーションとOPが同一端末で動作する フローです。RPとOP間の連携にリダイレクトを使用します。 もう1つが、SIOPv2で新たに追加されたCross-Device Self-Issued OPで、OPが別デバイス(通常、スマートフォン)で動 作するフローです。それでは、Cross-Device Self-Issued OP のフローについて見ていきましょう(図-4)。

- 1. エンドユーザがRPにアクセスします(a)。
- 2. RPが自己発行リクエストURIを画面に表示します。通 常、QRコードとして表示されます。
- 3. エンドユーザはスマートフォンでQRコードをスキャン します(b)。自己発行リクエストURIはOPを起動する ディープリンクになっています。

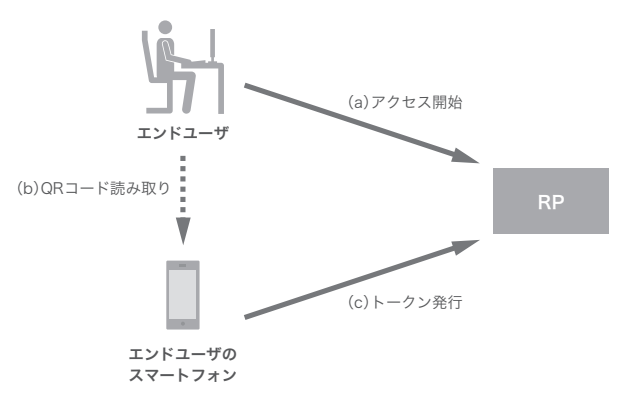

図-4 Cross-Device Self-Issued OPによる認証例 図-4

\*14 OpenID for Verifiable Presentations over BLE(https://openid.bitbucket.io/connect/openid-4-verifiable-presentations-over-ble-1\_0.html)。

\*15 Self-Issued OpenID Provider v2 - draft 12(https://openid.bitbucket.io/connect/openid-connect-self-issued-v2-1\_0.html)。

\*16 Final: OpenID Connect Core 1.0 incorporating errata set 1(https://openid.net/specs/openid-connect-core-1\_0.html)。

- <span id="page-23-0"></span>4. ディープリンクからOPを起動します。画面にはIDトー クン発行の承認を求めるメッセージが表示されます。
- 5. エンドユーザが承認すると、OPはRPのバックエンド サーバに対して、発行したIDトークンを送信します(c)。

Cross-Device Self-Issued OPの他にも、SIOPv2では以前の 仕様から以下のような機能強化が行われる予定です。

- ・ IDトークンに含めるエンドユーザ識別子は、以前はエン ドユーザの公開鍵のフィンガープリントを使う仕様でし た。v2ではこれに加え、DID(Decentralized Identifier) を使用できるようになります。これにより、外部の検証 可能データレジストリ(Verifiable Data Registry)が使 用できるようになります。
- ・ OID4VPと組み合わせて、VCをIDトークンと共に提示 できるようになります。RPはVCを検証することで、信 頼できる発行者が発行したVCとIDトークンを紐付ける ことができるようになります。VCの検証処理はRP(=検 証者)側で完結しますので、VCの発行者に情報が収集さ れるということもありません。

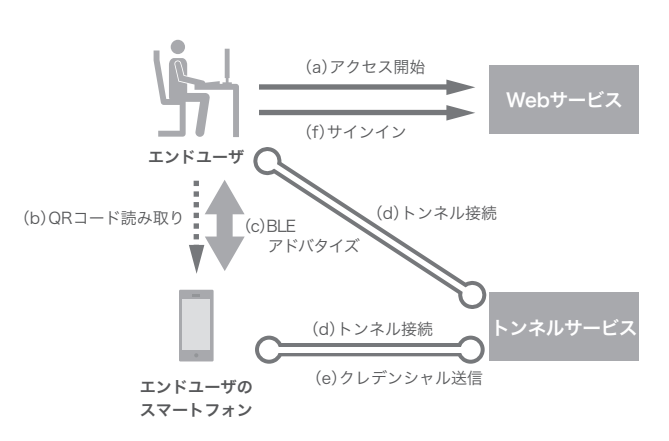

図-5 Hybrid transportsを使用したサインイン手順例

### 3.6 CTAP v2.2のHybrid transports

FIDO2\*17はFIDO Allianceが推進している、パスワードレスで Webサービスにサインインするための認証技術です。FIDO2 はW3C Web Authentication(WebAuthn)\*18とそれを補 完するClient to Authenticator Protocol(CTAP)\*19か ら 構成されています。WebAuthnはFIDO Allianceの協力の下、 W3Cによって標準化された仕様で、認証器(Authenticator) と呼ばれる生体認証やセキュリティキーなどによる認証を使 用して、Webサービスへのサインインを実現するための仕様 です。CTAPはFIDO Allianceによって標準化された仕様で、 USBやNFCで接続する、端末に組み込みでない外部の認証器 を使用するための仕様です。

現 在、策 定 中 のCTAP v2.2で は、Hybrid transportsと い う、スマートフォンを外部認証器として使用するためのプロト コルが提案されています。つまり、PCなどでWebサービスに サインインする際の認証をスマートフォンで行うことができ るようになります。類似のソリューションは既にいくつかの 事業者によって提供されていますが、いずれも独自仕様によ る実装でした。FIDO Allianceはこれを標準化しようとしてい ます。Hybrid transportsを使用した認証はFIDO Cross-Device Authentication flow(CDA)\*20と呼ばれること になるようです。ちなみに、似た語感のMulti-Device FIDO Credentials\*21というものもありますが、これはエンドユー ザが所有する端末間でクレデンシャル(認証資格情報)を同 期する仕組みのことで、Passkeys\*22とも呼ばれます。CDA とPasskeysは独立した仕様であり、Passkeysによってクレ デンシャルが同期されていないPCとスマートフォン間でも Hybrid transportsは利用可能です。

図-5はHybrid transportsを使用したサインイン手順の例です。

\*17 User Authentication Specifications Overview - FIDO Alliance(https://fidoalliance.org/specifications/)。

- \*19 Client to Authenticator Protocol(CTAP)(https://fidoalliance.org/specs/fido-v2.2-rd-20230321/fido-client-to-authenticator-protocol-v2.2 rd-20230321.html)。
- \*20 Terms passkeys.dev(https://passkeys.dev/docs/reference/terms/#cross-device-authentication-cda)。

\*22 Passkeys(Passkey Authentication)(https://fidoalliance.org/passkeys/)。

<sup>\*18</sup> Web Authentication: An API for accessing Public Key Credentials - Level 3(https://www.w3.org/TR/webauthn-3/)。

<sup>\*21</sup> White Paper:Multi-Device FIDO Credentials - FIDO Alliance(https://fidoalliance.org/white-paper-multi-device-fido-credentials/)。

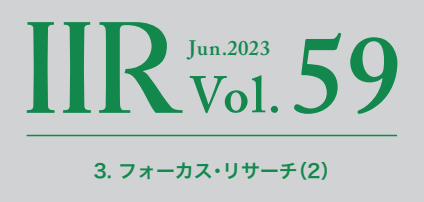

- <span id="page-24-0"></span>1. PCでFIDO2対応のWebサイトのサインイン画面を開き ます(a)。
- 2. 使用する認証器の選択ダイアログが表示されるので、 スマートフォンを選択します。
- 3. 画面にQRコードが表示されます。
- 4. スマートフォンでQRコードを読み取ります(b)。
- 5. スマートフォン側で認証アプリケーションが起動します。
- 6. このとき、フィッシングのリスク削減のため、BLEアド バタイズを用いてPCとスマートフォンが近接している ことの確認が行われます(c)。
- 7. エンドユーザが指紋認証などを行います。
- 8. スマートフォンの認証アプリケーションとPCのWebブ ラウザ間にWebSocketを用いた「トンネル」と呼ぶ信頼 できる安全な通信経路を確立します(d)。トンネルの仕 様は実装者に委ねられています。
- 9. 認証アプリケーションはトンネル経由でWebブラウザ にクレデンシャルを提供します(e)。
- 10.Webブラウザはクレデンシャルを使用してWebAuthn によるサインインを実行します(f)。

一度、トンネルによってリンクした後、次回以降の認証ではQR コードの読み取りの手順は省略されます。

FIDO2はWebサイトへのサインイン手順の置き換えに特化し ているので、OAuth/OpenID Connectと組み合わせて利用す ることが可能です。従って、既存のOAuth/OpenID Connect がカバーしている領域の大半に、Hybrid transportsによるク ロスデバイスフローを採用できる見込みがあります。現在、ま だ策定中の段階ですが、実用化されれば、非常に大きな可能性 を持つ仕様と言えるでしょう。

# 3.7 おわりに

以上、標準化済み、及び現在標準化に向けて策定中のクロスデ バイスフローの仕様をご紹介しました。それぞれ特徴があり、 対象となるユースケースは異なります。しかし、いずれもス マートフォンの持つ特性や機能(高い普及率、常時携帯、先進的 な生体認証、QRコード対応、プッシュ通知対応、等々)を活用し て、より安全で使いやすい認証・認可フローを実現しようとい う狙いは同じです。今後、クロスデバイスフローの普及が更に 進むことで、オンラインサービスや取引の安全性は向上し、よ り快適なユーザ体験がもたらされることが期待されます。

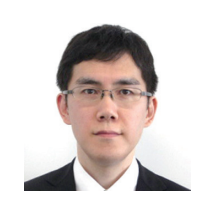

執筆者:

<span id="page-25-0"></span>4. フォーカス・リサーチ(3)

# IIJとDNSの30年

### 4.1 はじめに

従来はもっぱら学術機関での利用に限られていたインター ネットに、商用サービスとして日本で初めて接続できるように したのがIIJでした。1993年11月のことです。それから今年で 30年になります。本稿では、この30年の歩みをDNSの視点で 振り返ります。

### 4.2 1990年代:接続サービスと共に ■ DNSはなかった

IIJは、1992年12月にインターネットイニシアティブ企画と して設立され、翌5月に現在の社名に改められました。7月に は「UUCPサービス」が、そして11月、ついに国内初の商用イン

ターネット接続サービスである「インターネット接続サービス」 が開始されました。

DNSはホスト名からIPアドレスを調べるサービスであり、イン ターネットを利用するには必須のものです。そのため、接続 サービスを契約するとキャッシュDNSサーバがセットで付属 してくるものとして扱われるのが一般的です。その現在の常 識からすれば、IIJにおけるDNSの歴史もこのときに始まった ものと考えそうですが、実はそうではありませんでした。提供 されたのはあくまで専用線による接続サービスだけであり、 キャッシュDNSサーバは含まれていなかったのです。

国内初のサービスとはいえ、利用者は学術ネットワークとして のインターネットを知っている人が主でした。インターネット とは中央集権ではなく分散システムである。参加者は平等であ り、必要なものは自分で何とかするか、足りなければ参加者同 士の相互扶助で補完する。IIJとユーザの双方がこのような認 識を共有していたと思われます。IIJが提供するのはあくまで インターネットに接続するところまで、DNSやメールやネッ トニュースなど接続した後の利用に必要になるものは自分で 用意してほしいというのがIIJの立場であり、ユーザもそれが当 然と受け止めていたようです。

### ■ 最初のDNSサーバ

ユーザが利用できるキャッシュDNSサーバが最初に提供され たのは、1994年5月の「ダイアルアップIPサービス」からでし た。専用線を使った常時接続ではなく、電話回線を使って必要 なときだけ接続するというもので、小規模な法人や個人でも利 用できました。NTTの電話料金夜間定額サービスであるテレ ホーダイはまだ始まっておらず(1995年から)、接続したら必 要な情報だけ収集してすぐ切断するという、当時主流だったパ ソコン通信と同じような使われ方でした。専用線接続と異なり ユーザが必要なサーバを用意するにはそぐわない利用形態の ため、キャッシュDNSだけはIIJ側で提供することになったよ うです。

キャッシュDNSサーバを提供するようになってからも、権威 DNSサーバについてはユーザが用意してくださいという立場 は変わりませんでした。とはいえ、DNSは教科書どおりであれ ばプライマリ/セカンダリの2台構成にするものであり、当時は その両方をユーザで構築するのも簡単でなかったことから、セ カンダリだけはIIJで引き受けるケースもありました。これは商 売ではなく、インターネットの対等な参加者としての相互扶助 の一環として行われていたようです。そのセカンダリDNSと してゾーンを収容していたのは、なんとダイアルアップIPサー ビス用のキャッシュDNSサーバでした。現在の常識では考え られない構成ですが、当時は規模が小さく、相乗りさせること が合理的な判断だったようです。

相互扶助の精神で運用されていたセカンダリDNSとして重要 なものに、JPドメインがあります。IIJに依頼されることになっ た経緯が分かる文書は今でもJPNIC上で公開されています\*1。

IIJでは1994年からJPドメインのセカンダリを引き受けるよ うになり、以来現在に至るまで運用が続いています。その後は 単なる扶助を越え、2001年にはいち早くIPv6に対応したり、 2004年には海外拠点を設置してAnycastに対応するなど、先

\*1 JPNIC、「DNS管理グループ作業報告(一部、議題の元を含む)」(https://www.nic.ad.jp/ja/materials/committee/1994/0510/shiryou-2-4-1.html)。

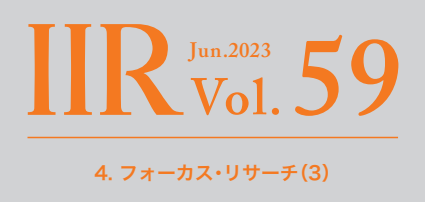

<span id="page-26-0"></span>進的な機能も積極的に取り入れ、JPドメインの安定運用のお手 伝いをさせていただいています。

#### ■ インターネットの普及

1990年代半ばは、インターネットが個人の手に届くように なった時期です。1994年9月、インプレスよりINTERNET magazineが創刊され、1995年11月にはTCP/IPを標準搭載 したWindows95が日本でも発売されました。IIJ以外にも多く のISPが次々と誕生したのもこの時期です。

1996年12月、個人向け接続サービスの需要に応えて始まった のが「IIJ4U」です。大規模な個人向けサービス専用に設備構成 を設計しており、可用性確保のため2台のキャッシュDNSサー バを異なるネットワークセグメントに置くという、今となって は常識の構成もここで初めて採用されました。

その頃には法人向け接続サービスでもキャッシュDNSサーバの 提供が始まっていましたが、基本はお客様が自前で構築・運用す るという点は変わらず、どうしてもそれができない場合にのみ 使ってくださいという形態だったようです。これが標準提供に なったのが、1997年11月に開始された「IIJエコノミー」からです。

SOHOという語は既に死語になった感はありますが、Small Office・Home Officeのことで、自宅や小規模な事務所などを 仕事場にする働き方のことです。このSOHO向けの廉価版専用 線サービスがIIJエコノミーで、従来の法人向け接続サービスと は異なり、ユーザが自分でサーバを設置、運用するような利用 を前提としていませんでした。つまり、キャッシュDNSサーバ もIIJが用意することになったのです。

このようにしてキャッシュDNSサービスの基礎が確立しまし た。この後ADSLや光回線、VPN、モバイルなど様々な形態での 接続サービスがリリースされていきますが、回線側が変わって も、キャッシュDNSの方は設備の増強などをしつつも基本は 変わりません。

### 4.3 2000年代:DNS単独のサービス開始

1999年、アメリカの株式市場はインターネット関連企業を中 心に大きく値上がりしました。インターネットとはまったく無 関係の企業でも、「ドットコム」をつけた社名に変更するだけ で株価が2倍になったと言われています\*2。この異常な高値は 2001年の暴落で幕を閉じ、今では「ドットコム・バブル」として 知られています。このドットコムとは、もちろんgoogle.com やyahoo.comなど、ドメイン名末尾の".com"のことです。

日本では1991年のバブル崩壊以降、平成不況、就職氷河期が依 然と続いており、アメリカほどのバブルは起きませんでした。 しかし、ソフトバンクの株式時価総額がトヨタ自動車に次いで 2位になるなど、この時期に大きく成長した企業の多くがIT関 連でした。

株価の上昇は一時的なバブルでしたが、自社専用ドメインを持 つ習慣は完全に定着しました。大手企業やインターネット関連 企業だけでなく、それ以外の企業も取得するのが当然になりま した。ドメインを取得しても権威DNSに登録しなければ使え ません。IIJはそれまで権威DNSが必要ならば自前で運用して くださいというスタンスでしたが、それには相応の専門知識が 必要です。インターネットが一部の「分かっている人」向けだっ た時代はこのとき既に過去のものになっており、サーバ運用の ノウハウを持たない人でも権威DNSに情報を載せたいという 需要は大きくなっていました。

これに応えるため、2000年3月、ついにDNS単独のサービスを 開始します。それが権威DNSの運用全般とWebからのゾーン情 報の編集を可能にする「DNSアウトソースサービス」、セカンダ リサーバだけを引き受ける「DNSセカンダリサービス」、そして ドメインの登録維持管理を行う「ドメイン管理サービス」です。

それまでJPドメインにはco.jp(企業)やac.jp(学術機関)など といった属性に基づく分類がありました。ドメインとは組織 を表すものであり、だからこそ1組織につき1ドメインしか登

\*2 バートン・マルキール『ウォール街のランダム・ウォーカー』第4章。

<span id="page-27-0"></span>録できませんでした。しかし2001年になって、組織に紐づか ず、登録ドメイン数にも制限のない汎用JPドメインの制度が 開始されました。これにより組織ごとのドメインだけでなく、 商品やブランドごとに専用ドメインを登録する事例も増え、ド メイン登録数、そしてDNSアウトソースサービス/セカンダリ サービスの利用は年々拡大していきました。

また、組織に属さない個人でもドメインを持つことは珍しく なくなりました。そのため、2002年3月、独自ドメインによる メールとWebそしてDNSのホスティングを個人向けに機能を 抑えるかわりに低廉な料金で利用できる「IIJmioパーソナルド メインサービス」を、更に2003年3月にはDNSホスティングの みの「IIJmioシンプルDNSサービス」の提供を開始しました。

DNSアウトソースサービス、DNSセカンダリサービス、ドメ イン管理サービスの3サービスはその後も機能追加や設備増 強を繰り返しながら20年以上も継続する長寿サービスにな りました。このうち特に大きかったのがDNSSEC対応と、オプ ションサービスである「サイトフェイルオーバーオプション」 でしょう。

DNSはインターネットの利用に欠かせない要素技術の1つ ですが、1980年代に設計されたプロトコルであるため、当初想 定されていなかった、あるいは無視して問題ないと思われてい た欠点も含んでいます。その1つが、キャッシュポイズニング攻 撃や中間者攻撃などにより応答パケットが偽造されたとして もそれを検知するのが難しいという点です。詳細については長 くなるのでここでは割愛しますが\*3、DNSの登録情報に電子署 名を付与し、応答を受け取った側はその署名を検証して情報の 真正性を確認できるようにしたのがDNSSECです。

2010年7月、DNSのルートサーバでDNSSEC対応が開始さ れ、同年12月にJPゾーンがDNSSEC署名されました。IIJのド メイン管理サービス、DNSアウトソースサービスでは2011年 1月からDNSSECに対応しています。DNSSECは署名鍵の生 成やゾーンへの署名など、これまでのDNS運用にはなかった

煩雑な作業が必要で、そのため10年以上経った現在でも敬遠 されがちな技術ですが、これらの作業をIIJのサーバ側が自動で 行い、手間をかけずにDNSSECを利用できるようにしました。

DNSに登録された情報は静的なもので、応答を変更するには 人間がそのたびに情報を書き換える必要がありました。2015 年3月にDNSアウトソースサービスのオプションサービスと して提供開始された「サイトフェイルオーバーオプション」で は、Webサーバなどの状態を外部から監視し、何らかの障害が 発生したWebサーバをDNS応答からすみやかに取り除いたり スタンバイサーバに切り替えたり、またWebサーバが復旧し たらDNSに自動で戻すことができるようになり、Webサーバ の可用性向上を実現しました。

# 4.4 2010年代:攻撃との戦い

### ■ DDoS攻撃の拡大

2010年代はbotnetによるDDoS(分散型サービス拒否)攻撃 が大規模化し、その対策に翻弄された時代になりました。

多数の端末から同時に多数のリクエストを送り付けることで サーバの処理能力を飽和させて可用性を失わせるのがDDoS 攻撃です。コンピュータウイルスは2000年代に入ると不特定 の端末に感染して広範囲に感染を広げるワームへと急速に進 化し、更に組織化してbotnetとなりました。botnetを構成する 多数のbotが攻撃者の指示を受け取ってDDoS攻撃する事件が 各地で頻発するようになったのです。

その一方でインターネットのトラフィックは急速に増大を続 けており、効率的なWebコンテンツ配信を目的とするCDN (Content Delivery Network)の利用も広がり、大規模配信 を想定した構成のWebサーバであれば、ちょっとやそっとの DDoS攻撃でサービスが停止することはなくなりました。

ところで、DNSは1回の通信ではせいぜい数百バイトがやりと りされるに過ぎず、また効率的なキャッシュの仕組みも存在す るため、CPUやメモリ、ネットワーク帯域といったリソースへ

\*3 例えば「DNSSECとは」(https://jprs.jp/dnssec/doc/dnssec.pdf)などを参照してください。

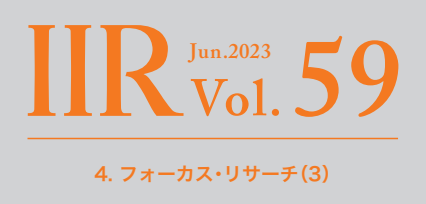

の負荷はWebやメールといったプロトコルと比べると微々た るものです。そのため、Webサーバが高性能化、広帯域化され る一方で、DNSサーバについては最低限のリソースしか確保 されない状態が長く続いていました。

多くの場合、攻撃者の狙いはWebサイトを閲覧不能にするこ とです。その目的を果たせるのであれば、攻撃目標がWebサー バである必要はありません。Webにアクセスするためにはま ずそのサイトのIPアドレスを知る必要があり、ならばIPアドレス を入手するための仕組み、すなわち権威DNSサーバを機能不 全に陥れることでも目的は果たせるのです。CDNに守られて 大量の攻撃リソースを費やしても屈しないWebサーバを狙 うよりも、そこそこの負荷で容易に飽和してしまう権威DNS サーバを攻撃する方が攻撃者にとって効率的です。

この代表的な事例が、Dyn(後にOracleにより買収)が2016年 10月に受けたDDoS攻撃です\*4。Dynは権威DNSサービス提 供事業者としては超大手で、TwitterやSpotifyなど世界中の名 だたるWebサービスがDynにホスティングしていました。この Dynが数十万台の端末から6時間にわたってDDoS攻撃を受け て応答を返せない状態になり、Dynを利用していた多数のドメ インにアクセスできなくなりました。

このDynへの攻撃に先立つこと4年、2012年にIIJも権威DNS サーバに対する大規模なDDoS攻撃を受けています。攻撃対象 はWebとDNSをIIJにホスティングしていたお客様ドメイン です。最初はWebサーバが攻撃されましたが、性能には十分な 余裕があり、落とせないと認識した攻撃者が権威DNSに目標 変更したのです。IIJの権威DNSサーバは当時としては潤沢な リソースを確保していましたが、広帯域化するWebサーバを 落とすつもりのリソースを費やしてくるDDoS攻撃にはまっ たく足りておらず、応答を返しづらい状態に陥ったのです。

この事件はIIJのDNSサーバの設計思想を大きく転換させ るきっかけとなりました。これ以前と以後で、DNSサーバの ネットワーク構成が大きく変わっています。飽和攻撃に耐え

られる十分な帯域を確保すること、仮にそれに耐えられなく てもAnycastにより被害を局所化する仕組みを備えること、 またDNS以外のサービスに影響を波及させないようDNS サーバ群を専用ネットワークに分離することなど、多重の防 御策を講じました。これらの対策を取り入れた設備構成変更 はDNSアウトソースサービスなどの権威DNSサーバ、接続 サービスなどで利用されるキャッシュDNSサーバ双方で順 次実施されました。

### ■ オープンリゾルバ問題

DDoSは被害を受けるばかりではありません。残念ながら、IIJ のDNSサーバが踏み台にされDDoS攻撃の「砲台」として利用 されることもありました。

DNSは下位層のプロトコルとして主にUDPを用いますが、 UDPはTCPに比べてクライアントによるIPアドレスの詐称が 容易です。また、DNSの応答のパケットサイズは問い合わせの 数十倍〜数百倍に大きくすることができます。これを利用す ると、悪意のある攻撃者は送信元IPアドレスを攻撃対象のも のに詐称した問い合わせを踏み台となるDNSサーバに送り、 そのIPアドレスにパケットサイズを増幅させた応答を返させ るようにすることで、攻撃対象のネットワーク帯域を飽和さ せることができます。このような攻撃を「DNS amplification attack(DNS amp)」あるいは「DNS reflection attack」と呼 びます(図-1)。

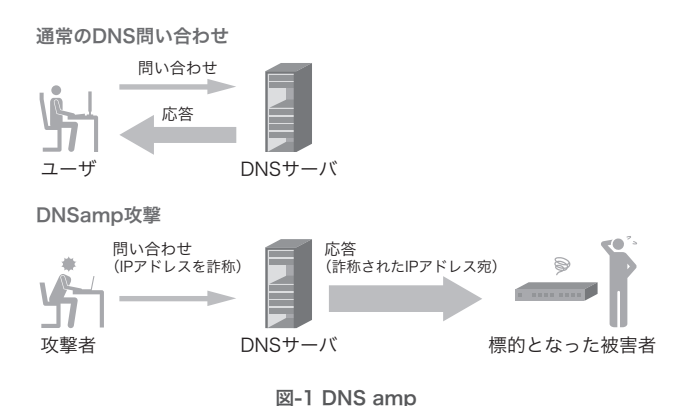

\*4 Wikipedia、「DDoS attacks on Dyn」(https://en.wikipedia.org/wiki/DDoS\_attacks\_on\_Dyn)。

<span id="page-29-0"></span>DNS ampが成立するのは、DNSサーバが詐称されたIPアドレ スに応答を返してしまうためなので、詐称されたIPアドレスか らの問い合わせに応答を返さないようにすることで防ぐこと ができます。しかし、UDPを利用している都合上、詐称を見破 るのは困難です。

本来キャッシュDNSサーバは組織ごとに用意するものであ り、その組織内のユーザだけが利用できれば十分です。組織外 からの問い合わせには応答しないようになっていれば、送信元 IPアドレスが詐称されていたとしても、組織外に大きな応答を 返すことがなくなり、DNS ampの踏み台として利用すること ができなくなります。しかし、インターネットが相互扶助の精 神で動いていた時代から長い間キャッシュDNSサーバにはそ ういった制限をかける慣習は一般的ではありませんでした。IIJ のキャッシュDNSサーバも例外ではなく、アクセス制限がな いオープンリゾルバとなっていました。

盛んにDDoS攻撃が行われるようになったこの時期、悪意ある 攻撃者はこれらオープンリゾルバに目を付け、踏み台として利 用するようになりました。アクセス制限をすれば踏み台として 利用できなくなるのは分かっているのですが、そうすると不正 目的ではなく本来の用途でIIJのサーバを利用していただいて いるユーザも使えなくなってしまいます。長い間このジレンマ に苦しんできましたが、ついに2013年12月、IIJのキャッシュ DNSサーバに対してIIJ網外からのアクセスができなくなるよ う設定を変更しました。

オープンリゾルバ対策はこれで終わりではありません。IIJが提 供しているキャッシュDNSサーバの対策は完了しましたが、 ユーザが自分で設置していたキャッシュDNSサーバやルータ のDNS機能がオープンリゾルバになっていて攻撃の踏み台に されていたケースも多数あり、その該当ユーザに連絡して対処 を要請するという活動が続きました。IIJだけでなく世界的に地

道な対策が進んだことで、DNSを踏み台にしたDDoS攻撃は次 第に下火になっていきました。

## 4.5 2020年代:更なる発展

### ■ 暗号化DNS

DNSは公開情報です。そのため、当初は盗聴されないこと(機 密性)よりも改ざんされないこと(完全性)が重視されていまし た。2010年から始まったDNSSECも完全性を保証するための 仕組みです。しかし、米NSAが大量の個人情報を収集していた ことが暴露された2013年のいわゆるスノーデン事件\*5をきっ かけに、インターネット技術の標準化を推進する任意団体IETF (Internet Engineering Task Force)は「広範な監視は攻撃で ある」と宣言し\*6、今後策定されるインターネット上のプロト コルは広域監視に耐え得る仕組みを具備するよう求めました。 スノーデン事件ではDNSも監視対象になっていたこともあ り、公開情報とはいえどんな情報を欲しがっているのかは個人 のプライバシーであり、DNSにも機密性は必要であるという 結論に達しました。

そこで標準化されたのがDNS over TLS(DoT)とDNS over HTTPS(DoH)です。従来のDNSはUDPまたはTCPの上に直 接DNSメッセージを載せていましたが、DoT/DoHはそれぞれ TLS、HTTPSのレイヤーの上にDNSメッセージを載せること で、第三者による盗聴を防ぎます。

2018年 か ら2019年 に か け て、Google Public DNSや Cloudflare 1.1.1.1などのパブリックDNSサービスが相次 いでDoT、DoHに対応し、またWebブラウザやOSなどクライ アント側での対応も続きました。

現時点ではDoT/DoHで暗号化されるのはクライアントと キャッシュDNSサーバの間だけで、キャッシュDNSサーバ と権威DNSサーバの間は暗号化の対象になっておらず、また

\*6 RFC7258 Pervasive Monitoring is an Attack。

<sup>\*5</sup> Wikipedia、「エドワード・スノーデン[」\(https://ja.wikipedia.org/wiki/%E3%82%A8%E3%83%89%E3%83%AF%E3%83%BC%E3%83%89%E3%83%BB%E3](https://ja.wikipedia.org/wiki/%E3%82%A8%E3%83%89%E3%83%AF%E3%83%BC%E3%83%89%E3%83%BB%E3%82%B9%E3%83%8E%E3%83%BC%E3%83%87%E3%83%B3) [%82%B9%E3%83%8E%E3%83%BC%E3%83%87%E3%83%B3\)。](https://ja.wikipedia.org/wiki/%E3%82%A8%E3%83%89%E3%83%AF%E3%83%BC%E3%83%89%E3%83%BB%E3%82%B9%E3%83%8E%E3%83%BC%E3%83%87%E3%83%B3)

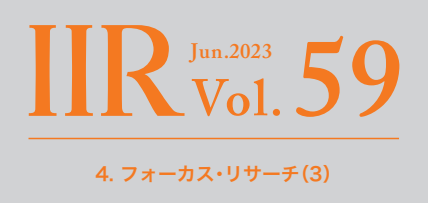

<span id="page-30-0"></span>DoT/DoHサーバの設定を自動化する仕組みが普及していない など、現状の利用にはまだ課題が残る部分はありますが、将来 的には重要な位置を占めるだろうと考えられています。

そのため、IIJでは技術検証のための実験サービスとして2019 年5月より「IIJ Public DNSサービス」を開始しました。DoT、 DoHはUDPを使わずDNS ampの踏み台に利用される恐れが ないため、オープンリゾルバとしてIIJ以外のユーザにも開放し ています。その後接続サービスで利用されるキャッシュDNS サービスにも順次DoT/DoHの対応が拡大しています。

#### ■ 新しい権威DNSサービス

インターネット黎明期から、権威DNSサーバは複数台構成に して可用性を向上させるべきものとされてきました。DNSを 踏み台にしたDDoS攻撃は減りましたが、その後もDDoS攻撃 自体はむしろ増えていることもあり、近年はゾーンを複数の DNS事業者に分散して設置することにより、特定の事業者が 障害で応答できなくなった場合でも名前解決を継続できるよ うにするという考え方がとくに大規模なサイトでは一般的に なりつつあります。

2000年にサービス開始されたDNSアウトソースサービス、 DNSセカンダリサービスは機能強化を随時繰り返してきまし たが、「DNSの問い合わせを受けてそれに答える」という基本 機能に特化しており、複数の事業者で連携するには機能が足り ませんでした。そのため、その他管理機能も強化するなどサー ビスを一新し、2019年11月、「IIJ DNSプラットフォームサー ビス」としてリリースしました。IIJをプライマリサーバにして 他事業者をセカンダリにしたり、ユーザのプライマリサーバ から転送されたゾーンにIIJサーバでDNSSEC署名するなど、 従来のサービスではできなかった構成を自由にデザインでき ます。サイトフェイルオーバーオプションの後継サービスであ る「IIJ DNSトラフィックマネージメントサービス」も2022年 3月に開始されました。

### 4.6 まとめ

IIJの30年の歴史をDNSの観点から駆け足で振り返りました。 紹介しきれなかったエピソードなども多くありますが、誌面の 都合上割愛せざるをえませんでした。

DNSは古くから存在するプロトコルですが、古いままではな く、常に進化を続けています。そして、インターネットの根幹を 支える土台の1つであるということに関しては昔も今も変わ りありません。IIJは今後も先進的な機能を積極的に取り入れつ つ、堅牢かつ柔軟なDNSサービスを提供していく予定です。

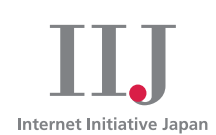

#### 株式会社インターネットイニシアティブ(IIJ)について

IIJは、1992年、インターネットの研究開発活動に関わってい た技術者が中心となり、日本でインターネットを本格的に普及 させようという構想を持って設立されました。 現在は、国内最大級のインターネットバックボーンを運用し、 インターネットの基盤を担うと共に、官公庁や金融機関をは じめとしたハイエンドのビジネスユーザに、インターネット接 続やシステムインテグレーション、アウトソーシングサービスな ど、高品質なシステム環境をトータルに提供しています。 また、サービス開発やインターネットバックボーンの運用を通 して蓄積した知見を積極的に発信し、社会基盤としてのイン ターネットの発展に尽力しています。

本書の著作権は、当社に帰属し、日本の著作権法及び国際条約により保護され ています。本書の一部あるいは全部について、著作権者からの許諾を得ずに、い かなる方法においても無断で複製、翻案、公衆送信等することは禁じられてい ます。当社は、本書の内容につき細心の注意を払っていますが、本書に記載され ている情報の正確性、有用性につき保証するものではありません。

本冊子の情報は2023年6月時点のものです。

©Internet Initiative Japan Inc. All rights reserved. IIJ-MKTG019-0059

### 株式会社インターネットイニシアティブ

〒102-0071 東京都千代田区富士見2-10-2 飯田橋グラン・ブルーム E-mail:info@iij.ad.jp URL:https://www.iij.ad.jp